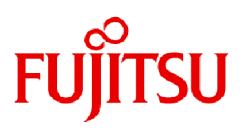

# **Fujitsu Software NetCOBOL V13.0.0**

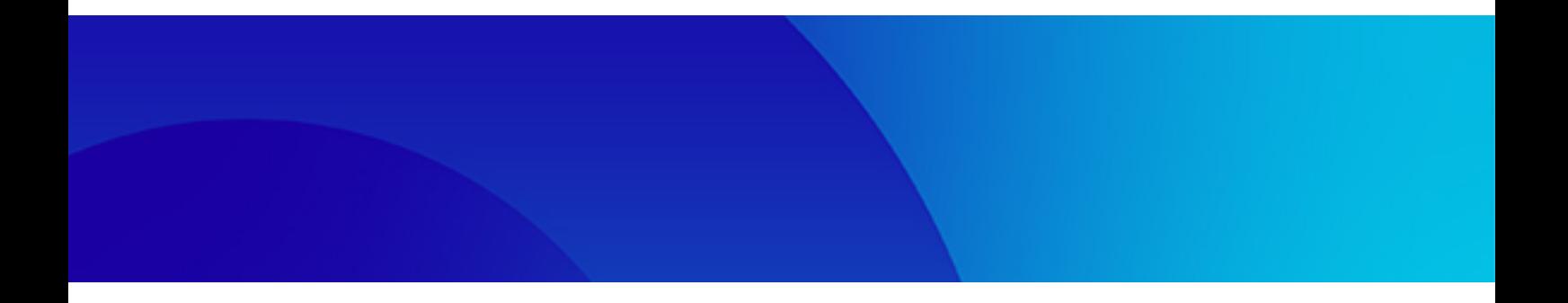

# Release Notes

Linux(64)

J2UL-2875-01ENZ0(00) July 2023

# **Preface**

This book explains Release Note of NetCOBOL.

## **Abbreviations**

The name of the product described in this book is written for short as follows.

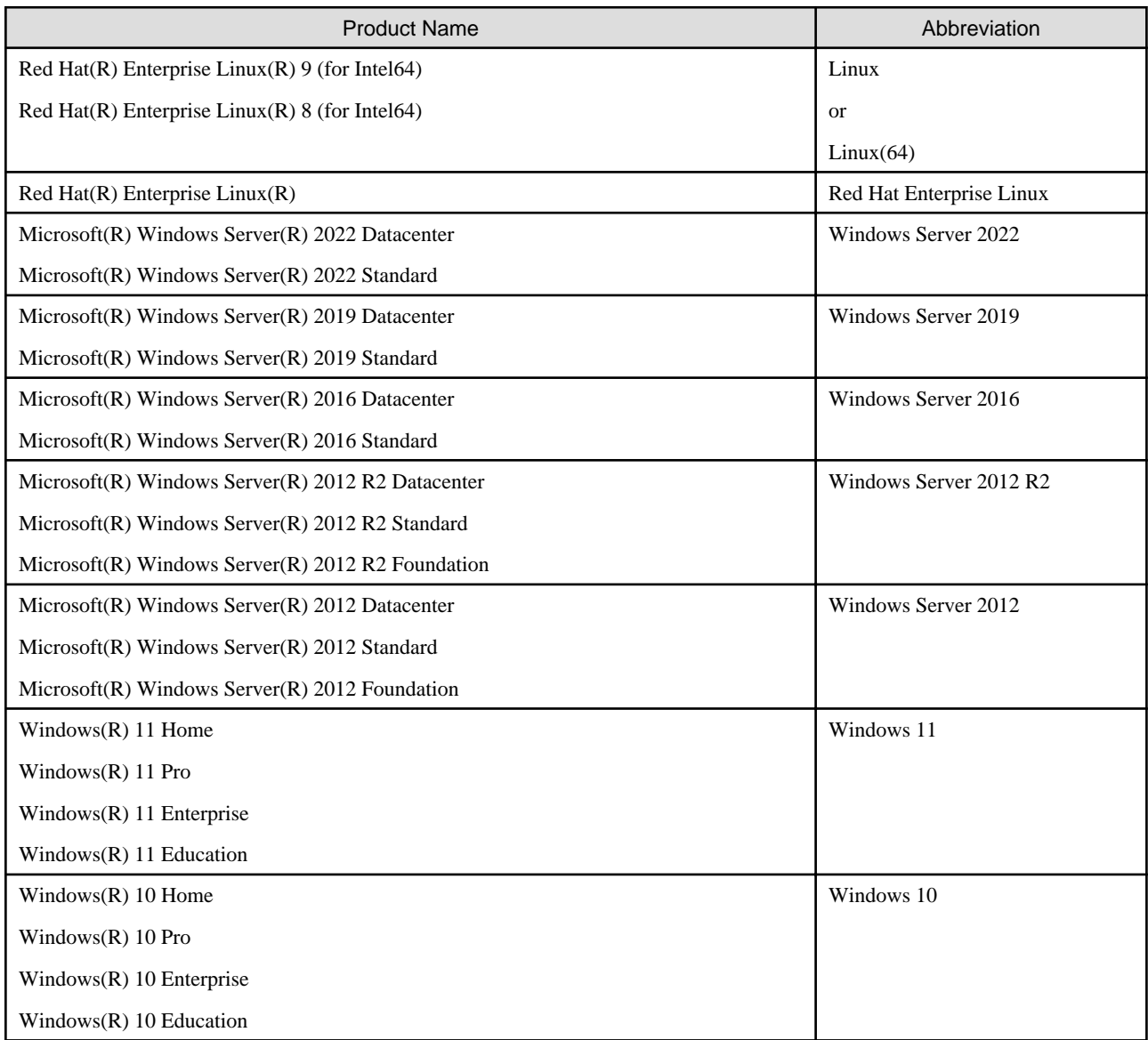

Microsoft Windows products listed in the table above are referred to in this manual as "Windows".

## **Purpose of This Manual**

This documentation explains the additional function, the bug fix and the interchangeable information from the old edition.

It has aimed can the smoother shift of the customer who was using the old edition to this product.

## **Intended Readers**

This document is for customers who are using old edition of this products and intended for shift or shifting to this product.

## **Positioning of This Manual**

This document explains only fragments of the additional function, the bug fix, and the interchangeable information from the old edition. For details and to get the overall look of the product, refer to each product manual.

## **Related Manuals**

The manual of this product and a related product includes the following manuals besides this document.

- NetCOBOL Language Reference
- NetCOBOL Syntax Samples
- NetCOBOL User's Guide
- NetCOBOL User's Guide (Third-Party COBOL Resource Migration)
- NetCOBOL COBOL File Access Subroutines User's Guide
- NetCOBOL CBL Subroutines User's Guide
- NetCOBOL LE Subroutines User's Guide
- NetCOBOL Messages
- NetCOBOL Getting Started
- J Adapter Class Generator User's Guide
- PowerFORM Runtime Reference
- PowerBSORT (64bit) User's Guide

## **Trademarks**

- Linux(R) is the registered trademark of Linus Torvalds in the U.S. and other countries.
- Red Hat and Red Hat Enterprise Linux are trademarks or registered trademarks of Red Hat, Inc. or its subsidiaries in the United States and other countries.
- Intel and Itanium are trademarks of Intel Corporation or its subsidiaries.
- Microsoft, Windows, and Windows Server are trademarks of the Microsoft group of companies.
- Oracle and Java are registered trademarks of Oracle and/or its affiliates. Other names may be trademarks of their respective owners.
- Micro Focus is a trademark or registered trademark of Micro Focus or its subsidiaries or affiliated companies in the United Kingdom, United States and other countries.
- All other trademarks are the property of their respective owners.

## **Export Controls**

Exportation/release of this document may require necessary procedures in accordance with the regulations of your resident country and/or US export control laws.

The contents of this manual may be revised without prior notice. No part of this document may be reproduced or transmitted in any form or by any means, electronic or mechanical, for any purpose, without the express written permission of Fujitsu Limited.

#### July 2023

Copyright Fujitsu Limited 2009-2023

# **Contents**

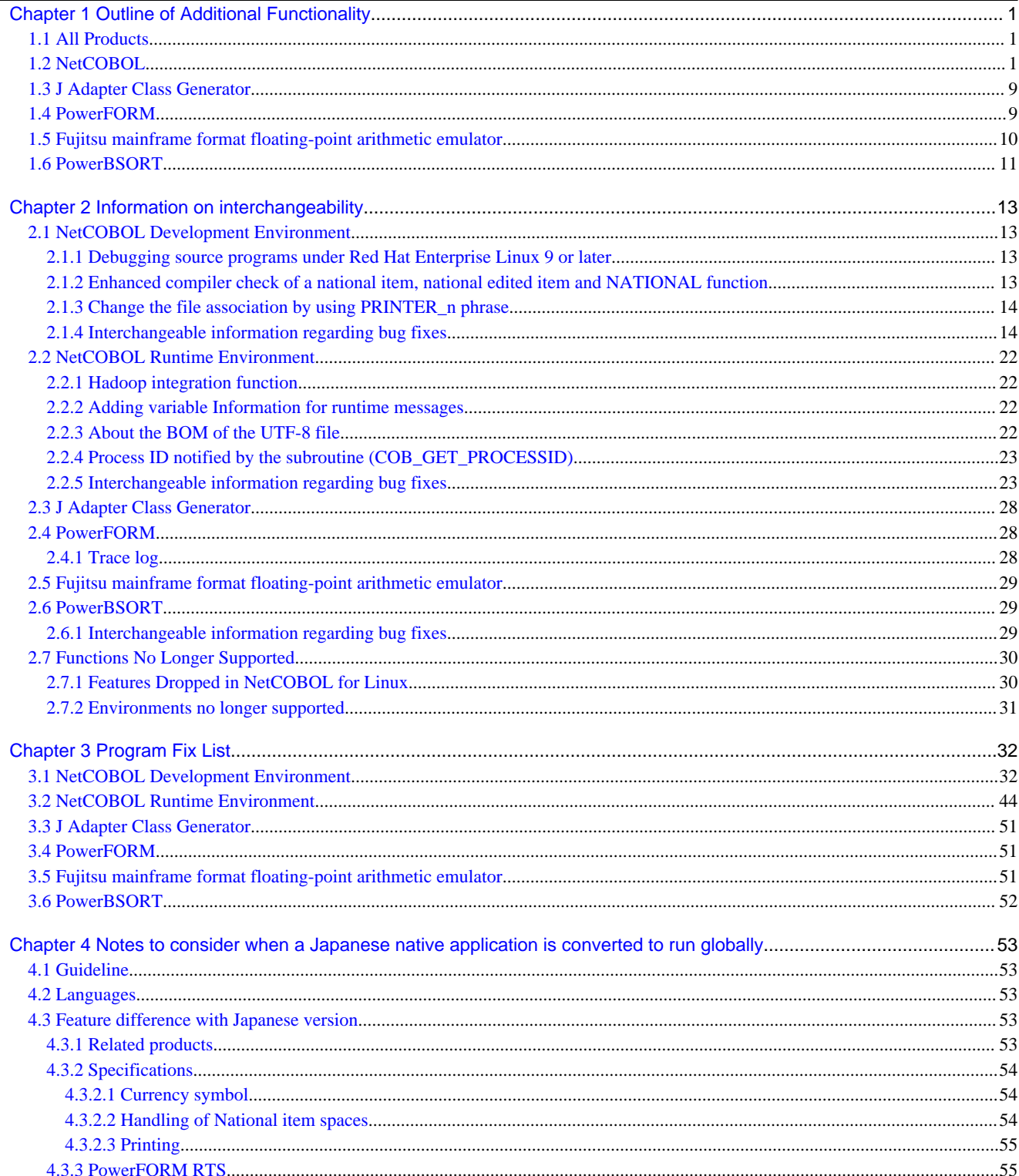

# <span id="page-4-0"></span>**Chapter 1 Outline of Additional Functionality**

New product functionality and content is outlined below by version and level.

# **1.1 All Products**

The following Information applies to all products.

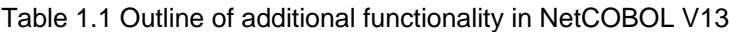

| NO. | V/L                 | <b>Function Name</b> | Content                                  | Location in Manual |
|-----|---------------------|----------------------|------------------------------------------|--------------------|
|     | V <sub>13.0.0</sub> | OS support           | Red Hat Enterprise Linux 9 is supported. |                    |

Table 1.2 Outline of additional functionality in NetCOBOL V12/V12a

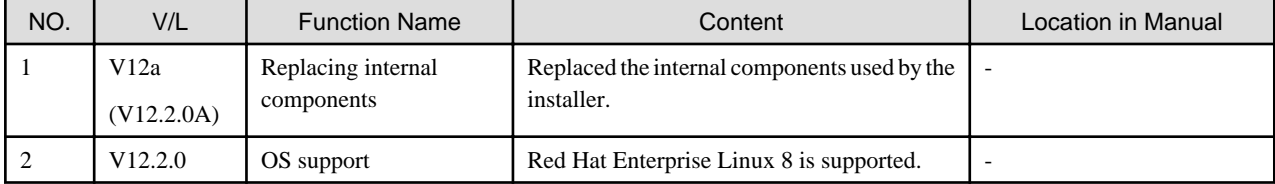

## Table 1.3 Outline of additional functionality in NetCOBOL V11

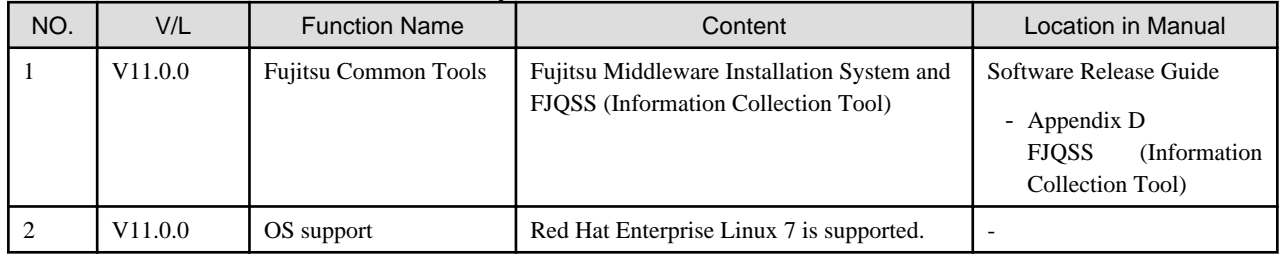

. . . . . . . . .

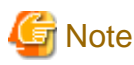

The V/L column lists the version and level of NetCOBOL Enterprise Edition.

# **1.2 NetCOBOL**

Information described here is applied to the following products:

- NetCOBOL Enterprise Edition Developer and Runtime (64bit) for Linux
- NetCOBOL Enterprise Edition Runtime (64bit) for Linux

Table 1.4 Outline of additional function of NetCOBOL V13

| NO. | V/L                 | <b>Function Name</b>              | Content                                                                                                    | Location in Manual                                      |
|-----|---------------------|-----------------------------------|----------------------------------------------------------------------------------------------------|---------------------------------------------------------|
|     | V <sub>13.0.0</sub> | Integration with other<br>systems | Provides a library to help to call<br>COBOL programs from Java.                                                                           | <b>COBOL</b> Invoker for Java API Reference<br>$(*1)$   |
|     |                     |                                   | This allows you to work with rich<br>features that Java supports, and<br>utilize COBOL programs in many<br>locations including the cloud. | <b>COBOL</b> Invoker for Java Getting Started<br>$(*1)$ |
|     |                     |                                   | For example, you can develop a<br>service which call a COBOL<br>program via REST API by calling                                           |                                                         |

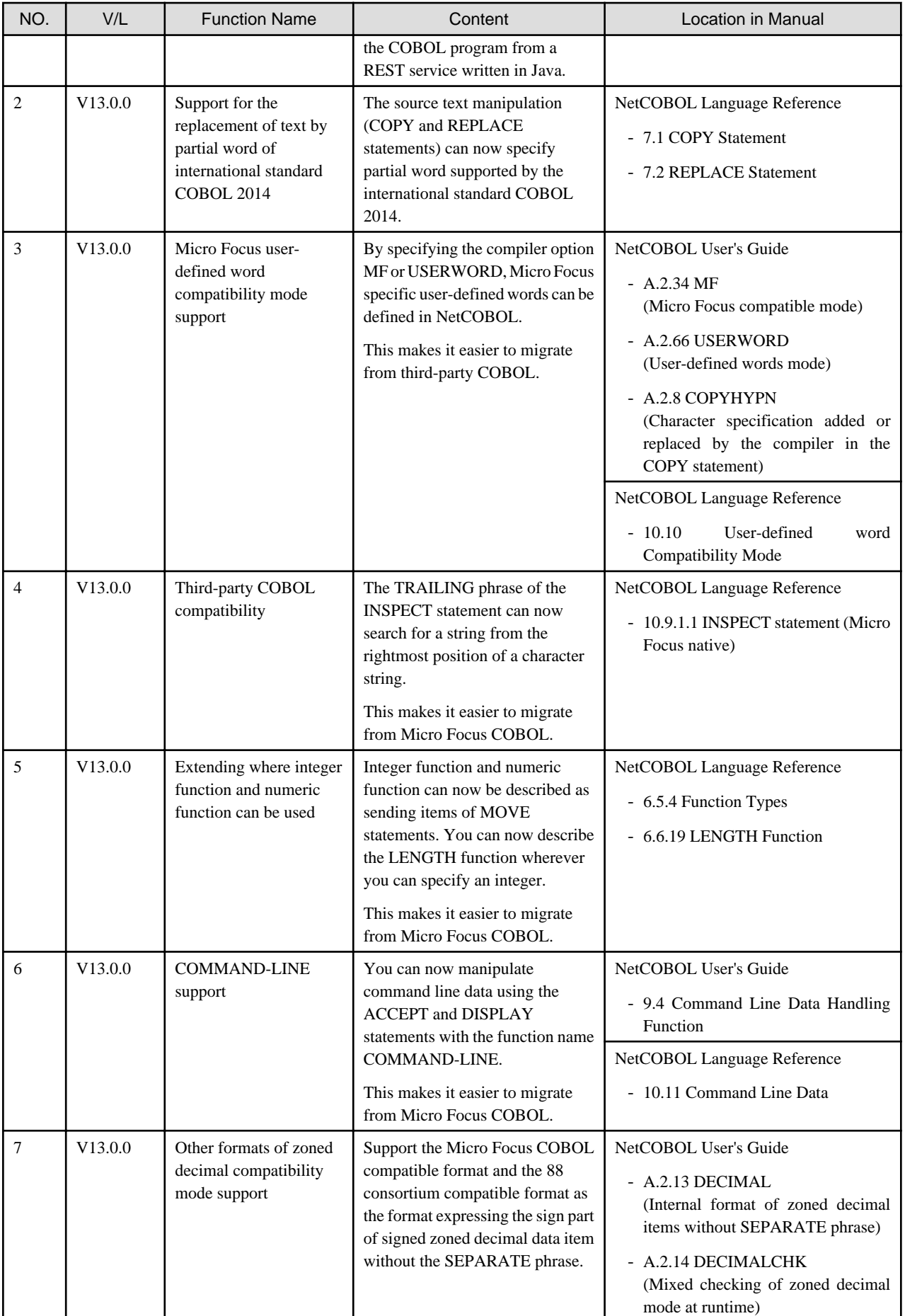

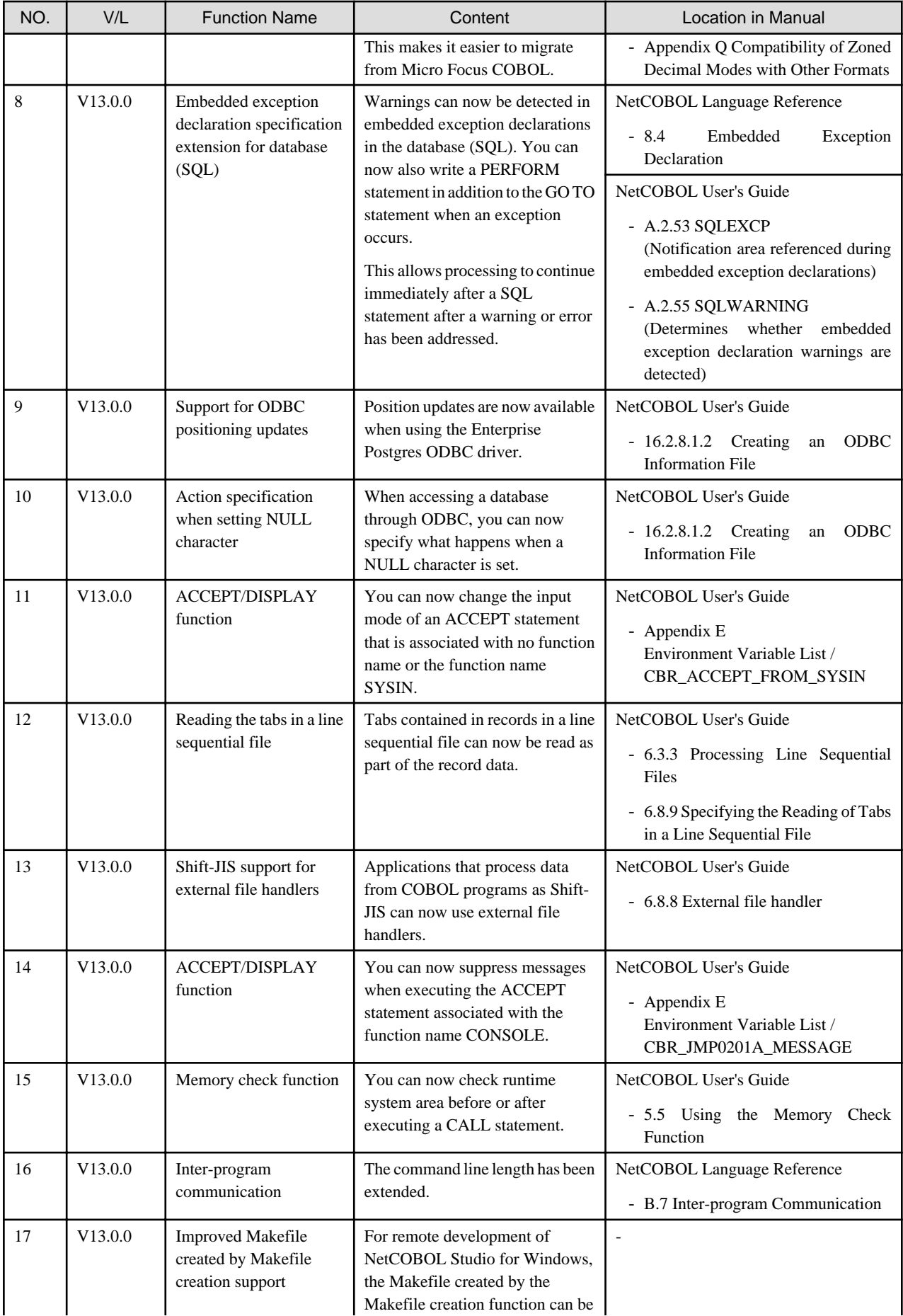

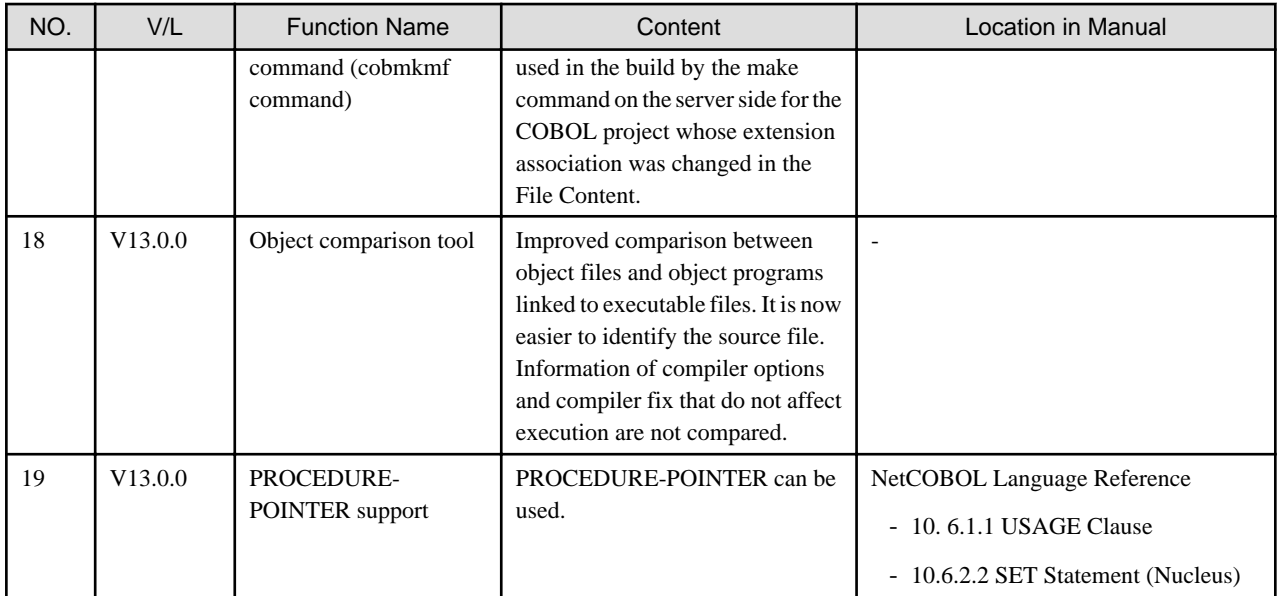

\*1: For information on where to find these documents, see "COBOL Invoker for Java" in "Software Release Guide."

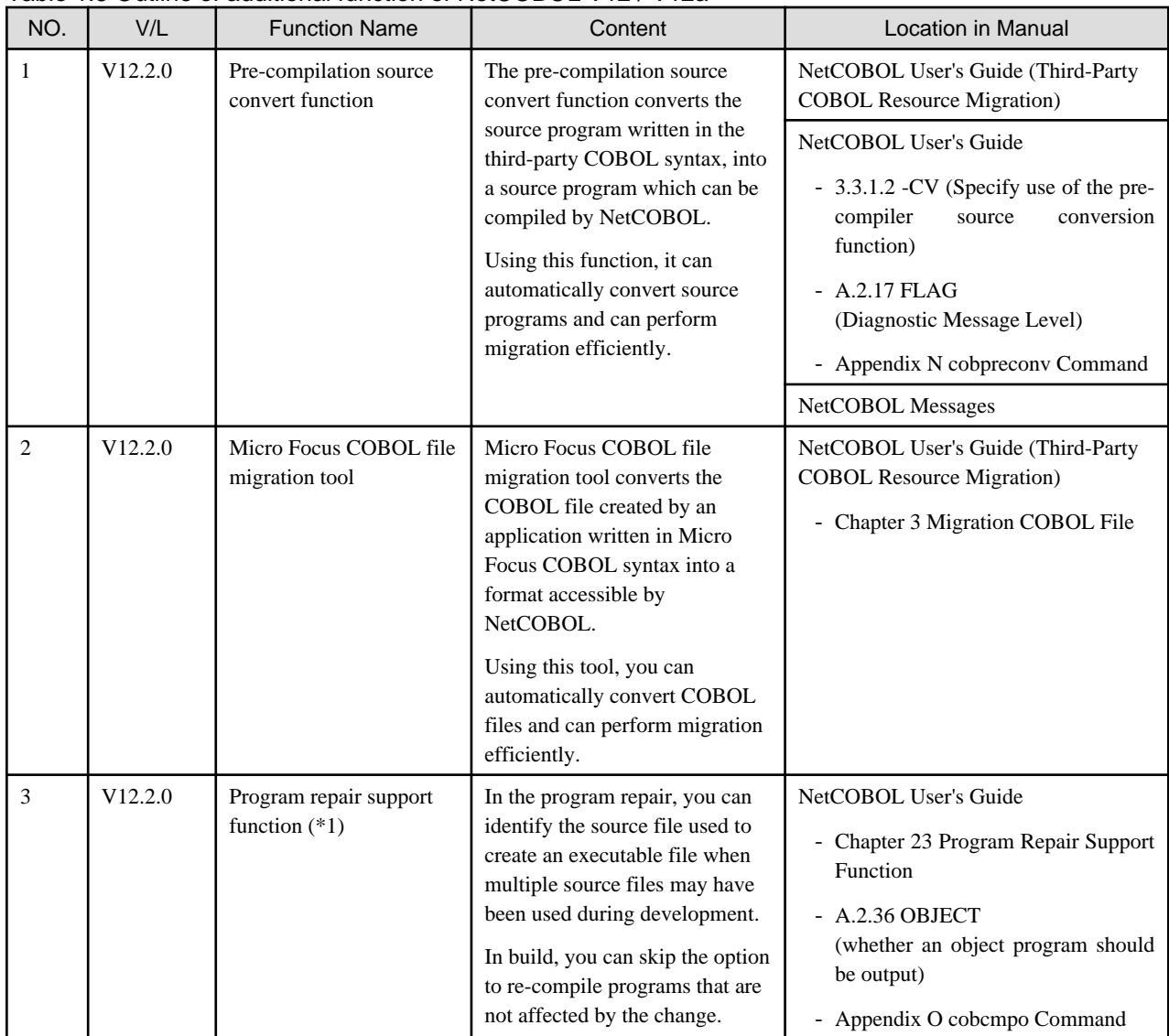

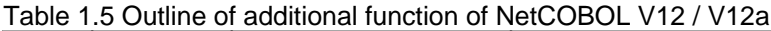

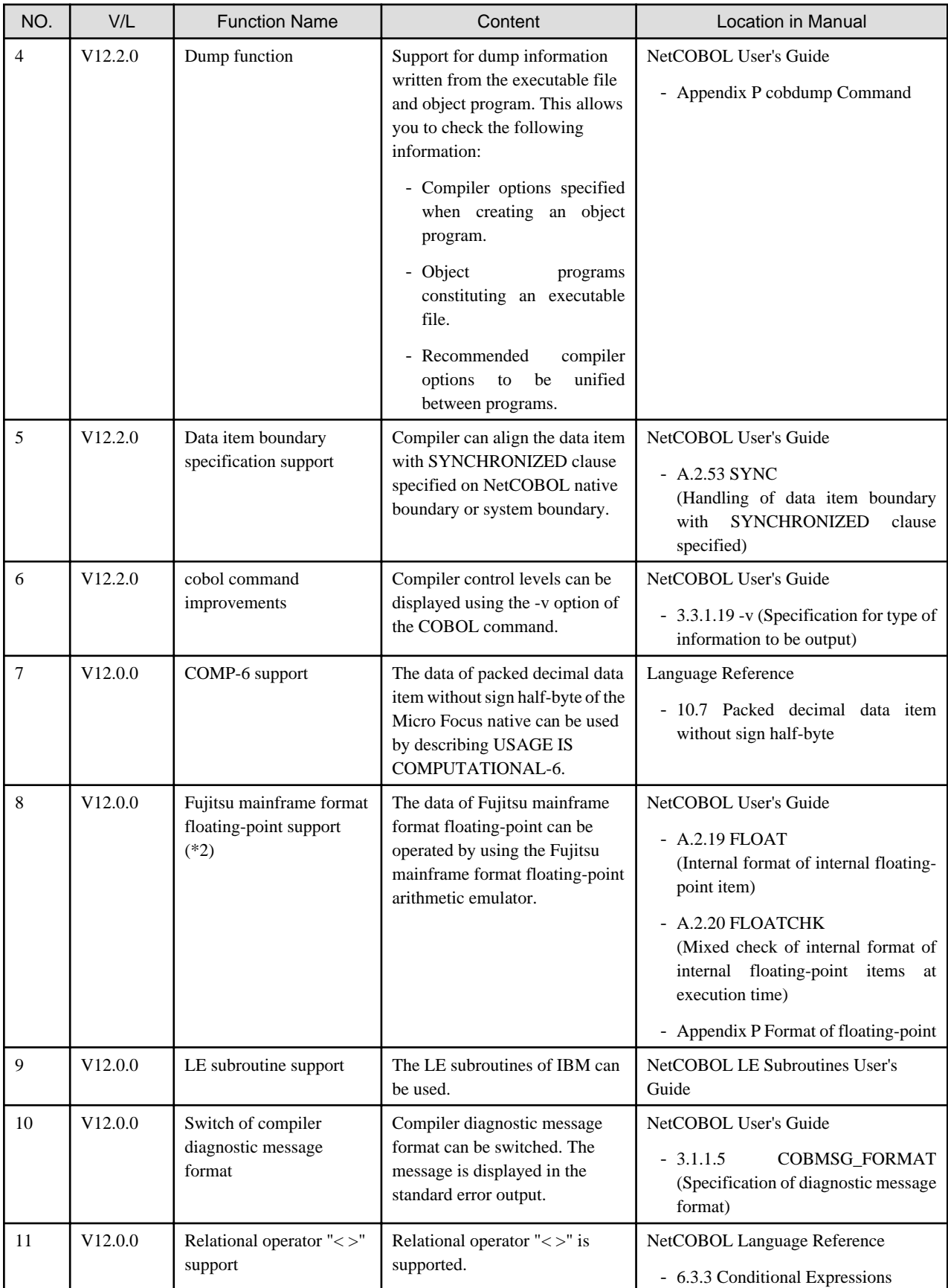

\*1: The program recovery support function is available in the following products:

- NetCOBOL Enterprise Edition Developer and Runtime (64bit) for Linux

\*2: The Fujitsu mainframe format floating-point is available in the following products:

- NetCOBOL Enterprise Edition Developer and Runtime (64bit) for Linux
- NetCOBOL Enterprise Edition Runtime (64bit) for Linux

## Table 1.6 Outline of additional function of NetCOBOL V11

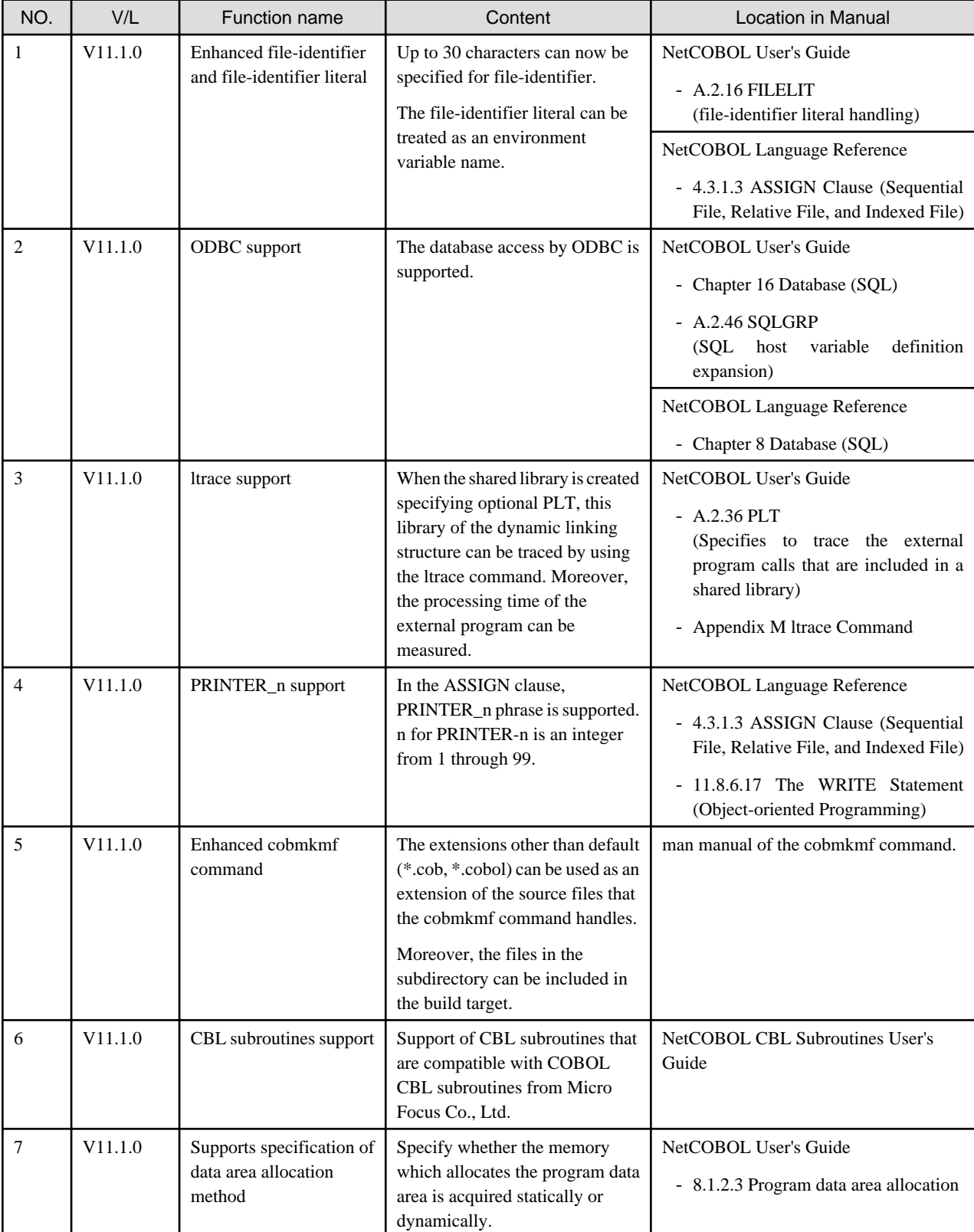

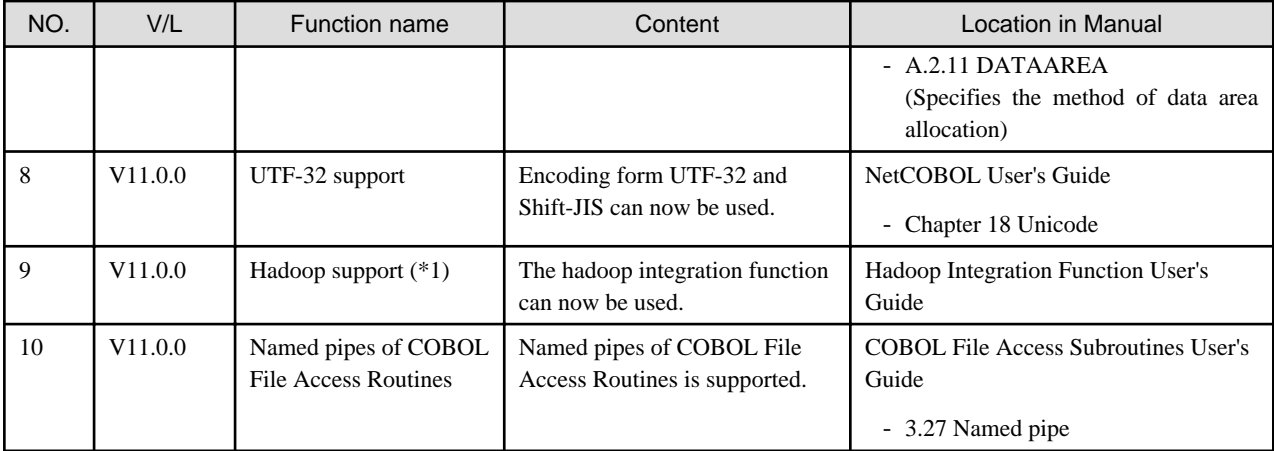

\*1: The hadoop integration function is available in the following products:

- NetCOBOL Enterprise Edition Developer and Runtime (64bit) for Linux
- NetCOBOL Enterprise Edition Runtime (64bit) for Linux

## Table 1.7 Outline of additional function of NetCOBOL V10

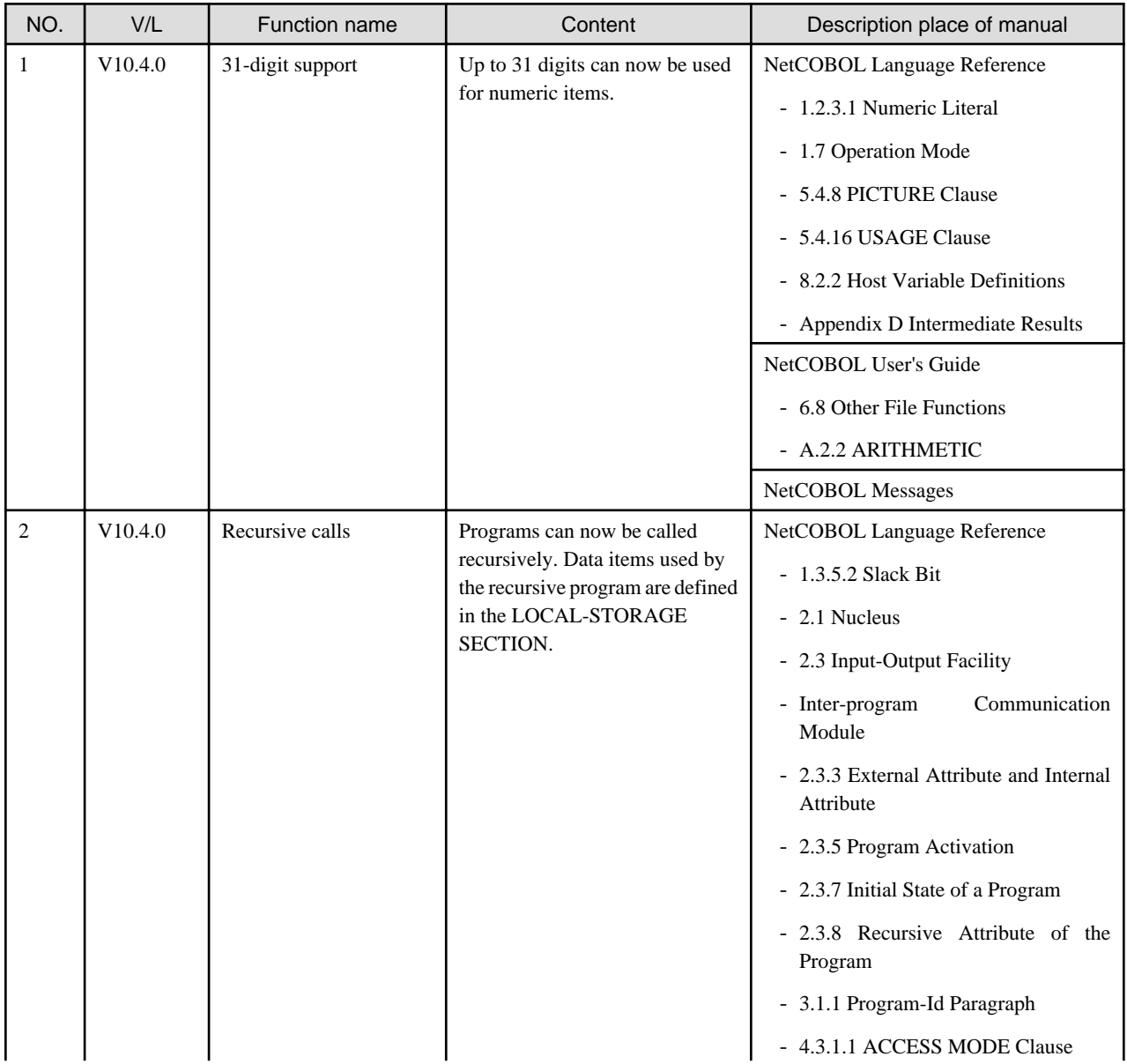

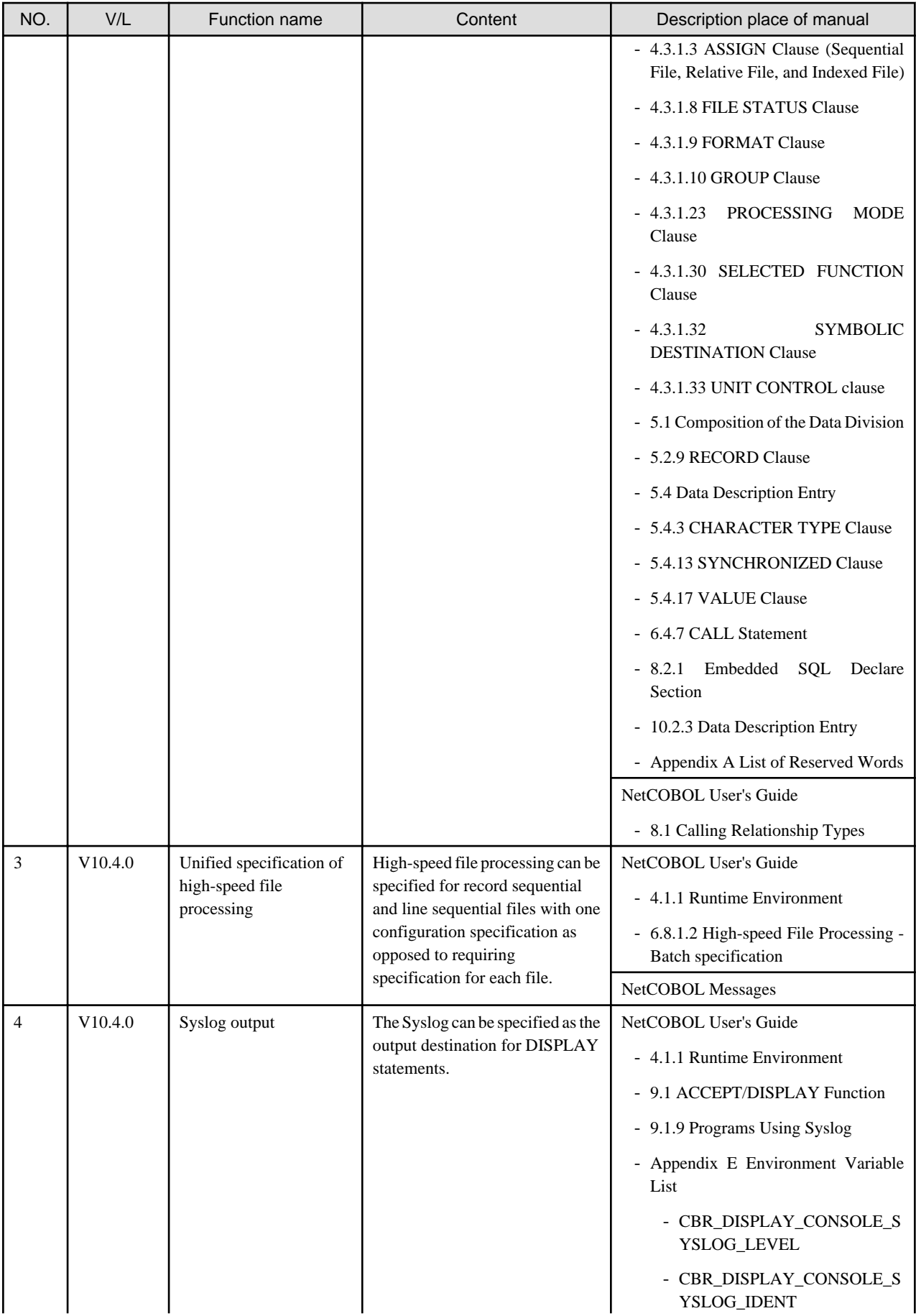

<span id="page-12-0"></span>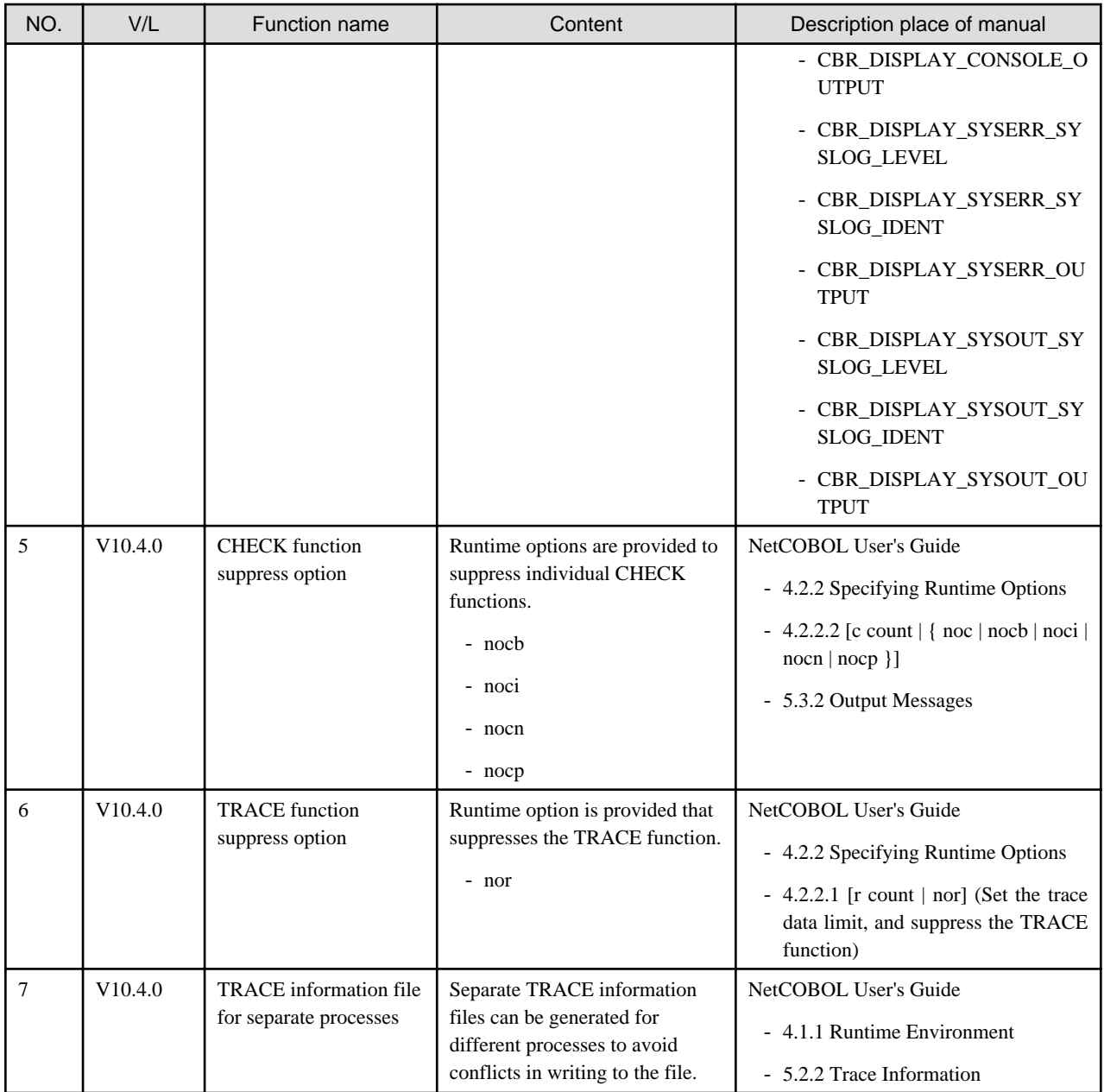

# **1.3 J Adapter Class Generator**

Information described here is applied to the following products:

- NetCOBOL Enterprise Edition Developer and Runtime (64bit) for Linux
- NetCOBOL Enterprise Edition Runtime (64bit) for Linux

Table 1.8 Outline of additional function of J Adapter Class Generator V11

| NO. | V/L                 | Function name                          | Content                                  | Location in Manual                        |
|-----|---------------------|----------------------------------------|------------------------------------------|-------------------------------------------|
|     | V <sub>11.0.0</sub> | Encoding form<br>Shift JIS<br>support. | Encoding form Shift JIS can now be used. | J Adapter Class Generator User's<br>Guide |

# **1.4 PowerFORM**

Information described here is applied to the following products:

- <span id="page-13-0"></span>- NetCOBOL Enterprise Edition Developer and Runtime (64bit) for Linux
- NetCOBOL Enterprise Edition Runtime (64bit) for Linux

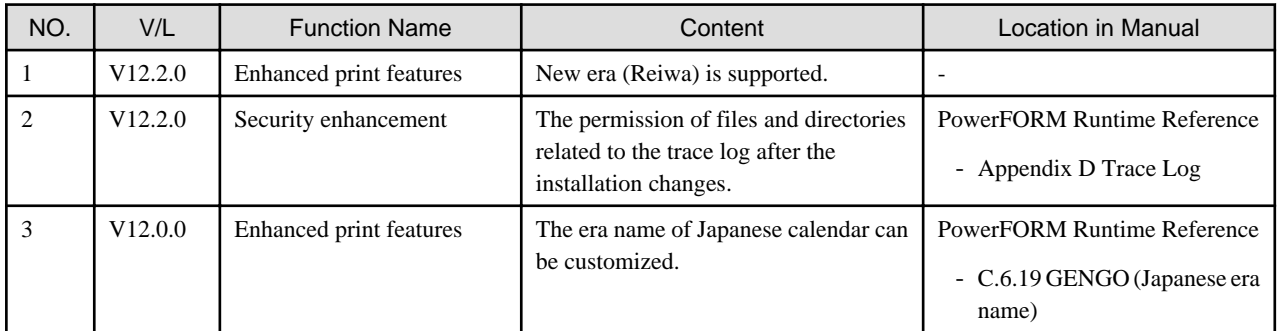

## Table 1.9 Outline of additional function of PowerFORM V12

Table 1.10 Outline of additional function of PowerFORM V11

| NO. | V/L     | <b>Function name</b>                        | Content                                                 | Location in Manual                                     |
|-----|---------|---------------------------------------------|---------------------------------------------------------|--------------------------------------------------------|
|     | V11.0.0 | 31-digit support                            | Up to 31 digits can now be used for                     | <b>PowerFORM Runtime Reference</b>                     |
|     |         |                                             | numeric fields in COBOL applications.                   | - Output field declarations                            |
| 2   | V11.0.0 | Form exporting                              | The Form can now be outputted to PDF.                   | <b>PowerFORM Runtime Reference</b>                     |
|     |         |                                             |                                                         | - Chapter<br>Extended<br>4.<br>Functions               |
|     |         |                                             |                                                         | - Appendix<br>C.<br>Printer<br><b>Information File</b> |
| 3   | V11.0.0 | UTC (Coordinated<br>Universal Time) support | UTC (Coordinated Universal Time)<br>can be specified.   | PowerFORM Runtime Reference                            |
|     |         |                                             |                                                         | - Appendix<br>C.<br>Printer<br><b>Information File</b> |
| 4   | V11.0.0 | Enhanced print features                     | The Form Descriptor (free frame) can<br>be used.        | <b>PowerFORM Runtime Reference</b>                     |
|     |         |                                             |                                                         | Extended<br>- Chapter<br>4.<br>Functions               |
| 5   | V11.0.0 | Enhanced print features                     | The new function added in<br>PowerFORM V11 can be used. | <b>PowerFORM Runtime Reference</b>                     |
|     |         |                                             |                                                         | - What's New in PowerFORM<br>V11                       |

# **1.5 Fujitsu mainframe format floating-point arithmetic emulator**

The Fujitsu mainframe format floating-point arithmetic emulator is provided from V12 or later.

Information described here applies to the following products.

- NetCOBOL Enterprise Edition Developer and Runtime (64bit) for Linux
- NetCOBOL Enterprise Edition Runtime (64bit) for Linux

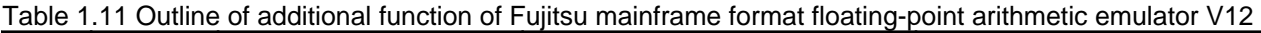

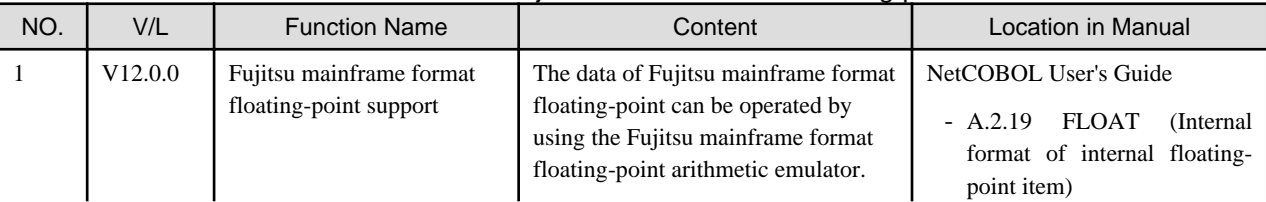

<span id="page-14-0"></span>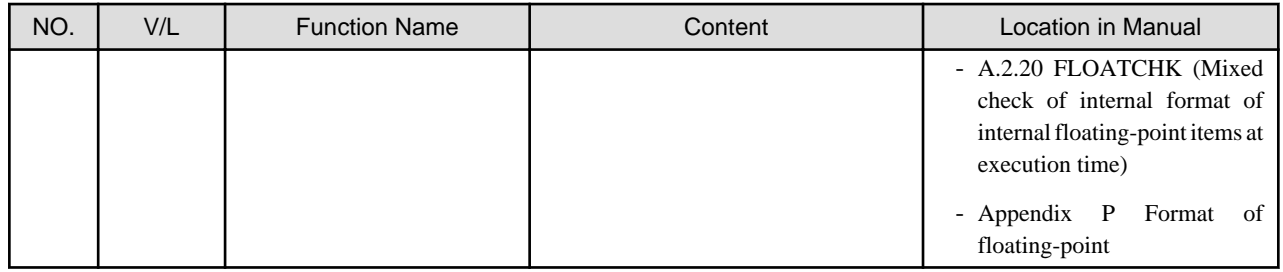

# **1.6 PowerBSORT**

Information described here is applied to the following products:

- NetCOBOL Enterprise Edition Developer and Runtime (64bit) for Linux
- NetCOBOL Enterprise Edition Runtime (64bit) for Linux

## Table 1.12 Outline of additional function of PowerBSORT V8

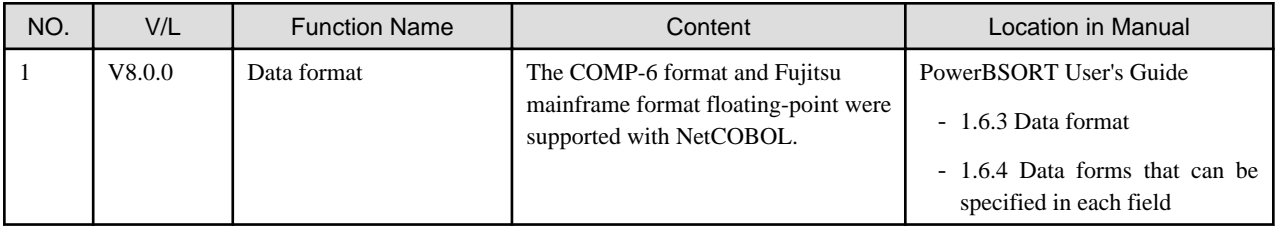

## Table 1.13 Outline of additional function of PowerBSORT V7

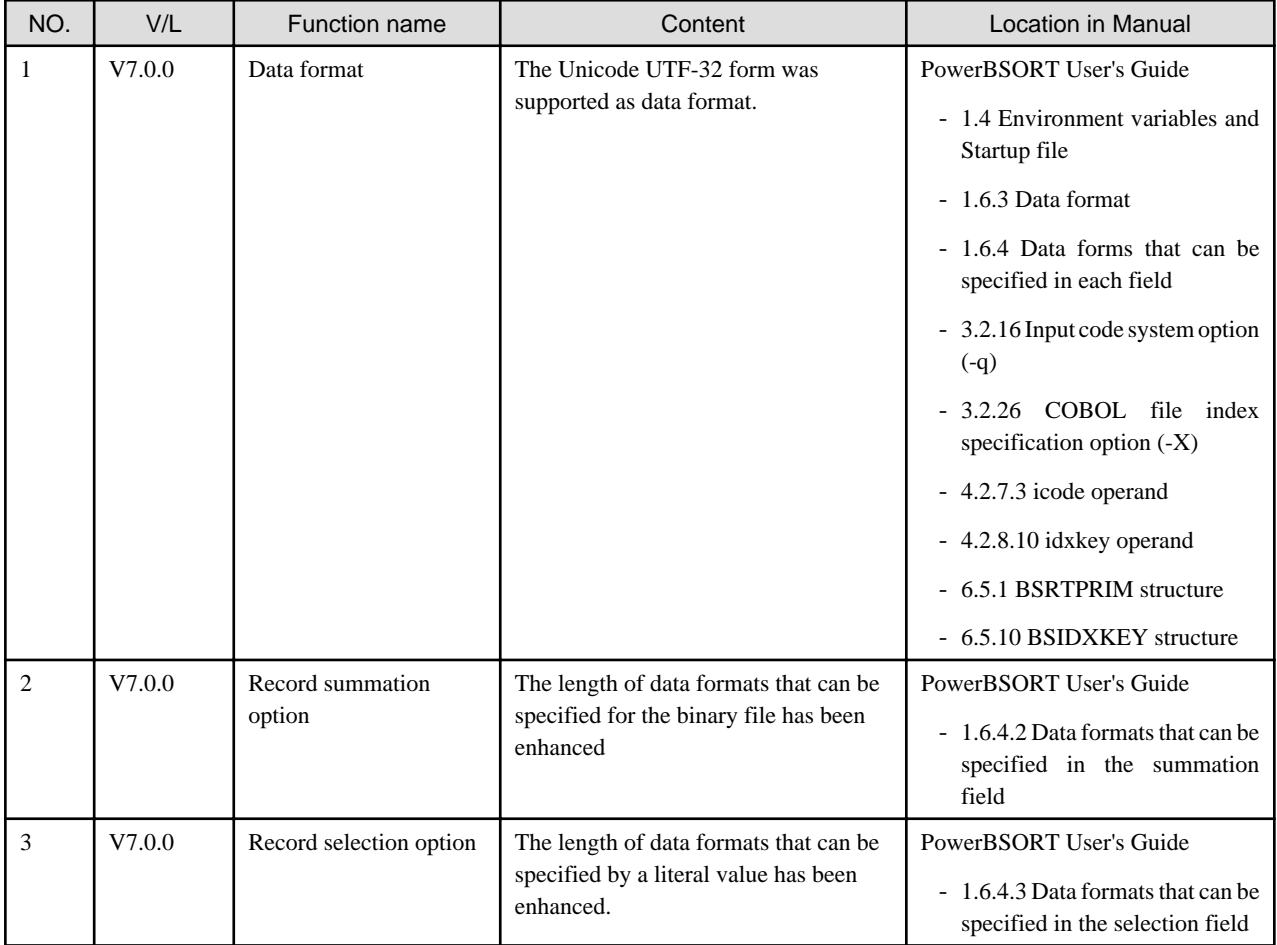

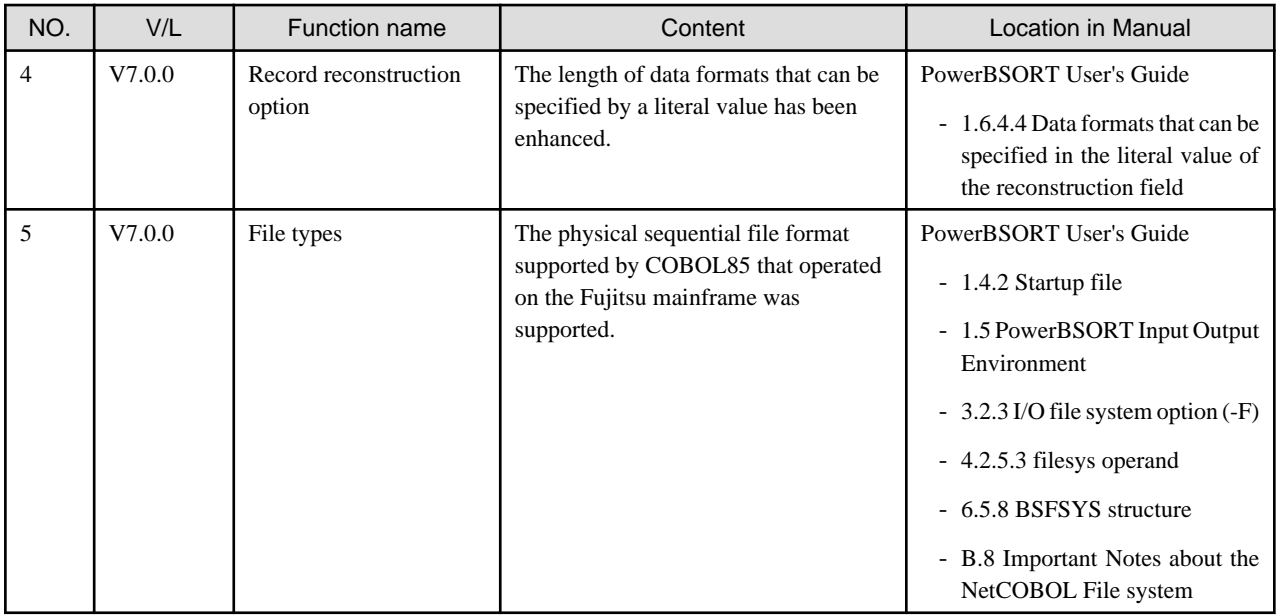

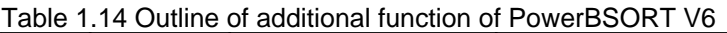

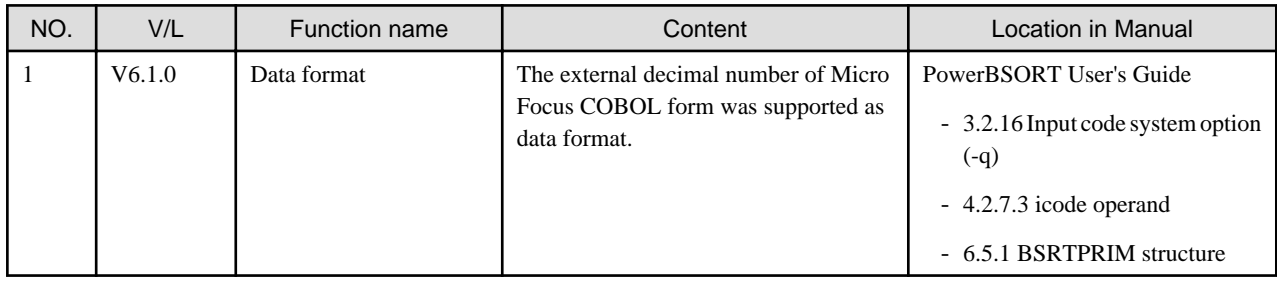

# <span id="page-16-0"></span>**Chapter 2 Information on interchangeability**

Here, information on the interchangeability changed from the version and level before is described.

## **2.1 NetCOBOL Development Environment**

Information described here is applied to the following products:

- NetCOBOL Enterprise Edition Developer and Runtime (64bit) for Linux

## **2.1.1 Debugging source programs under Red Hat Enterprise Linux 9 or later**

#### **Content**

In Red Hat Enterprise Linux 9 or later, the following debugging operations cannot be performed on programs compiled with the NetCOBOL compiler V12.2.0 or earlier, but they do not affect program behavior.

- Setting breakpoints with a line number
- One-step executes of a COBOL program statement

#### Action

To debug the source program, recompile the source program with NetCOBOL V13.0.0 or later.

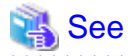

You can check the version of the NetCOBOL compiler that created the object file using the cobdump command. For more information about the cobdump command, refer to "cobdump Command" in "NetCOBOL User's Guide."

## **2.1.2 Enhanced compiler check of a national item, national edited item and NATIONAL function**

#### Content

- V11.0 or earlier

In the following locales, the COBOL compiler is able to compile the program that contains the national item, national edited item and NATIONAL function as described.

 $\overline{c}$ 

- V11.1 or later

In the following locales, when the COBOL compiler compiles the program that the national item, national edited item and NATIONAL function are described, the following message is output.

- C

```
JMN1859I-S
'@1@' cannot be specified in the coded character set being used. '@1@' is ignored.
```

```
Parameter explanation
@1@: national item, national edited item or NATIONAL function
```
Action

You will modify the source in the following way.

- Remove or rewrite the cause of the error (national item, national edited item and NATIONAL function).

<span id="page-17-0"></span>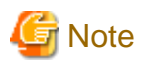

#### J Adapter Class Generator

Java-lang-String class generated with the java2cob command (in V11.0 or earlier) contains the national item.

In the locale environments other than xx\_XX.UTF-8, when this adapter class is compiled by using the compiler V11.1 or later, the above error is output. In this case, you should regenerate the adapter class by using java2cob command (in V11.1 or later).

In the locale environments other than xx\_XX.UTF-8, if you use the adapter class, the adapter class should be the one generated with the following conditions.

 $\frac{1}{2}$ 

- Use the java2cob command with -cs option
- Specify "Option Code=SJIS" in the optional file, and use the java2cob command.

## **2.1.3 Change the file association by using PRINTER\_n phrase**

#### **Content**

- V11.0 or earlier

The ASSIGN clause with PRINTER\_n phrase associates file-name with a physical file.

- V11.1 or later

The ASSIGN clause with PRINTER\_n phrase associates file-name with a printing device.

#### **Action**

Change PRINTER\_n to another name.

## **2.1.4 Interchangeable information regarding bug fixes**

Here, it explains bug fixes corrected by NetCOBOL V10.1.0 and later version in which the operation of the NetCOBOL development environment changes in the following tables.

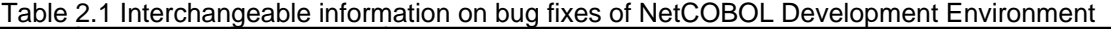

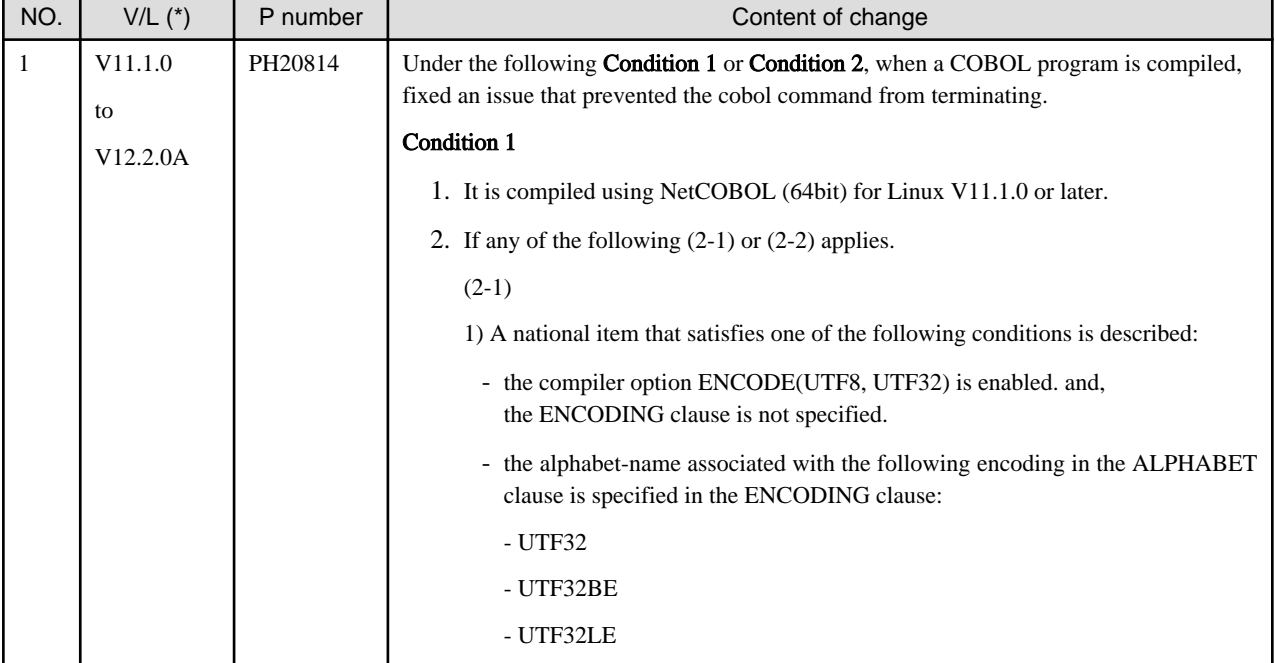

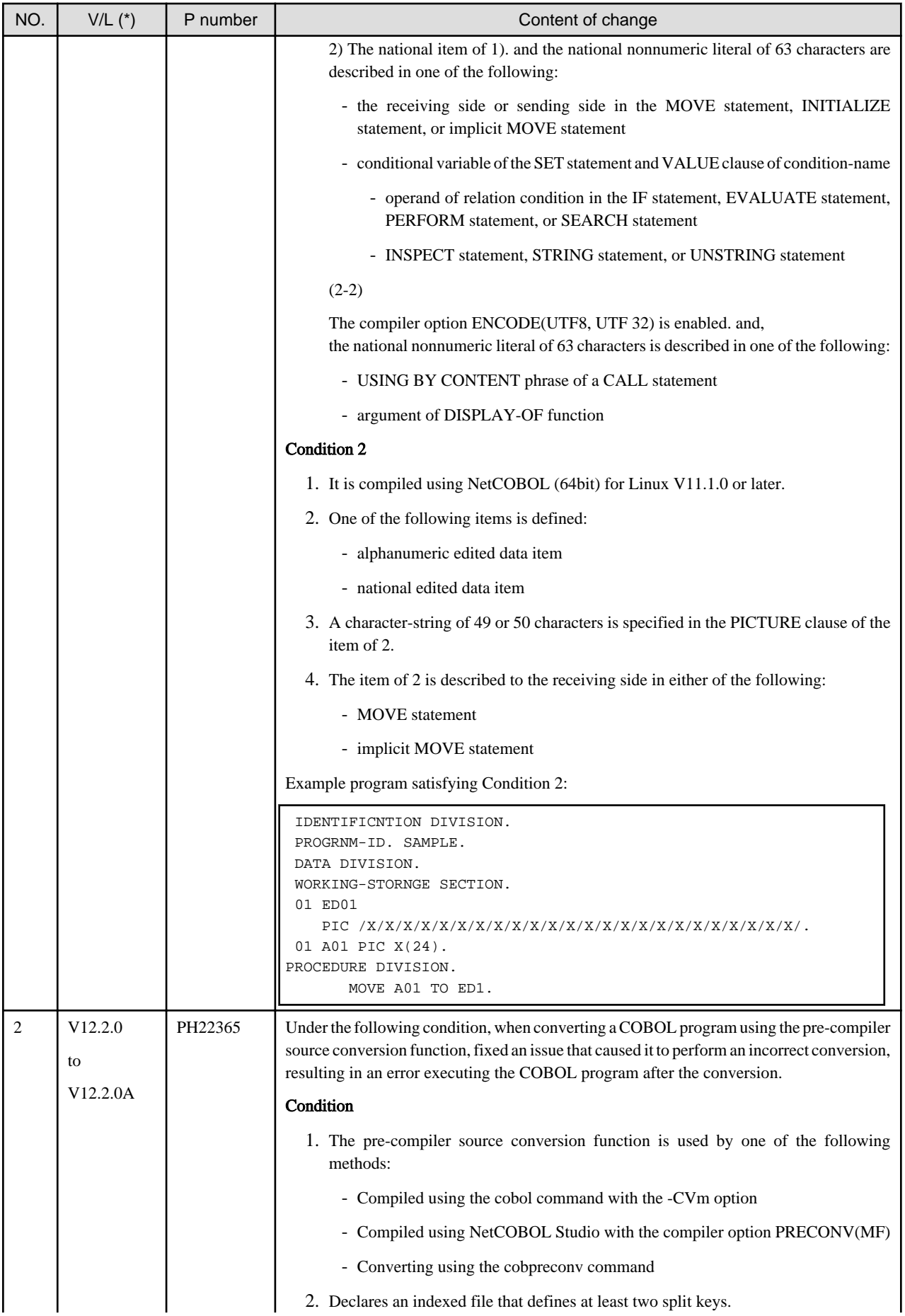

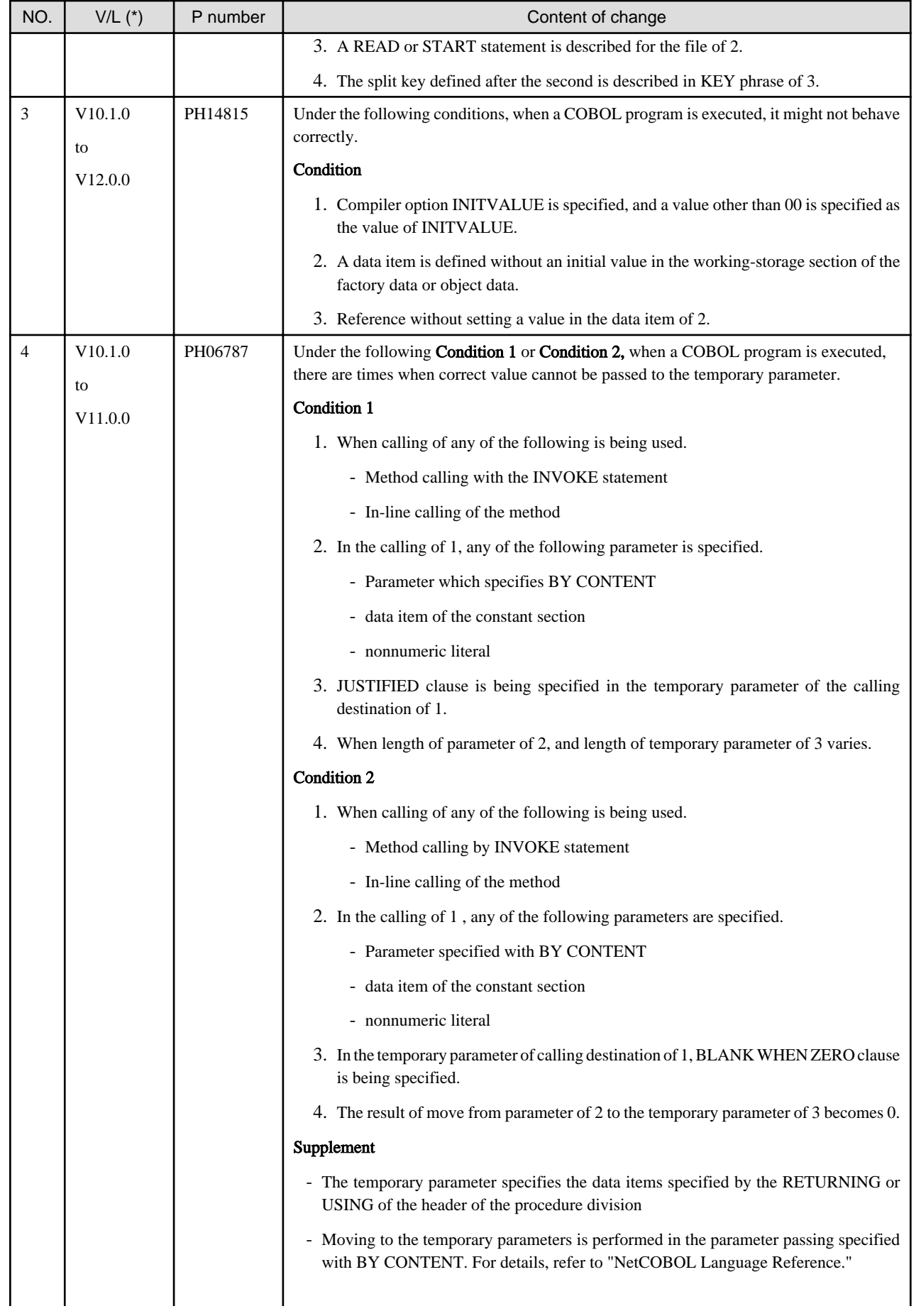

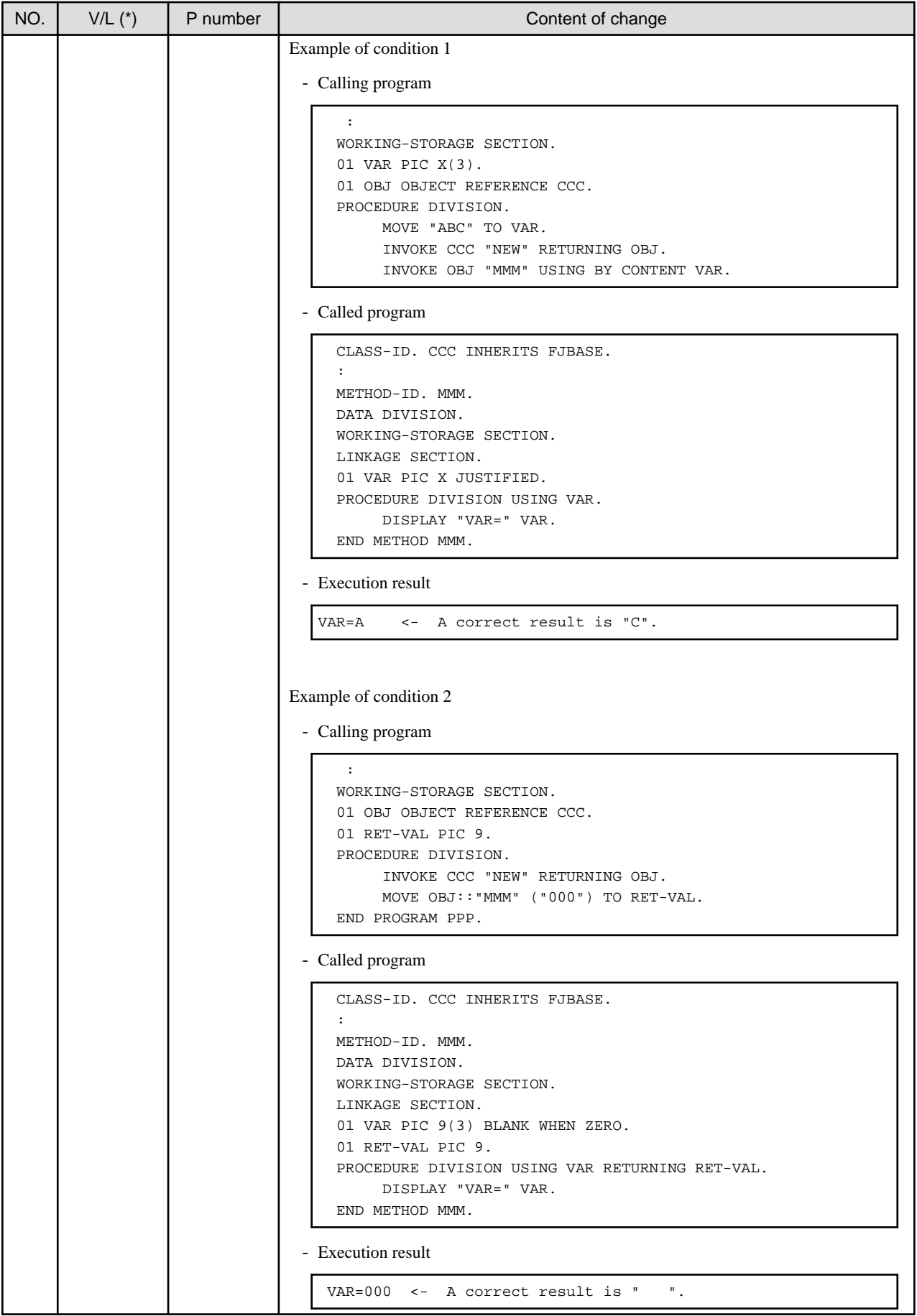

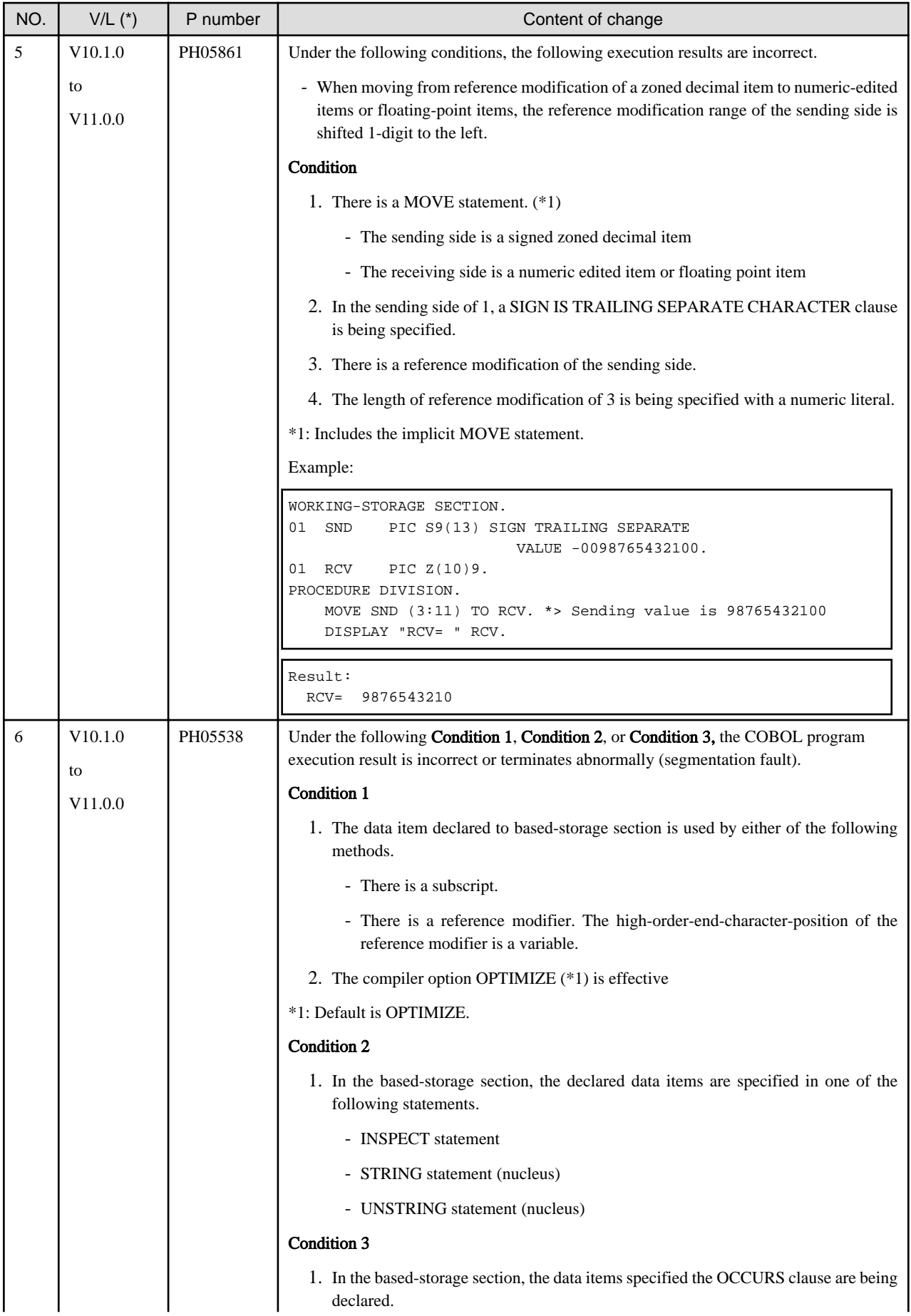

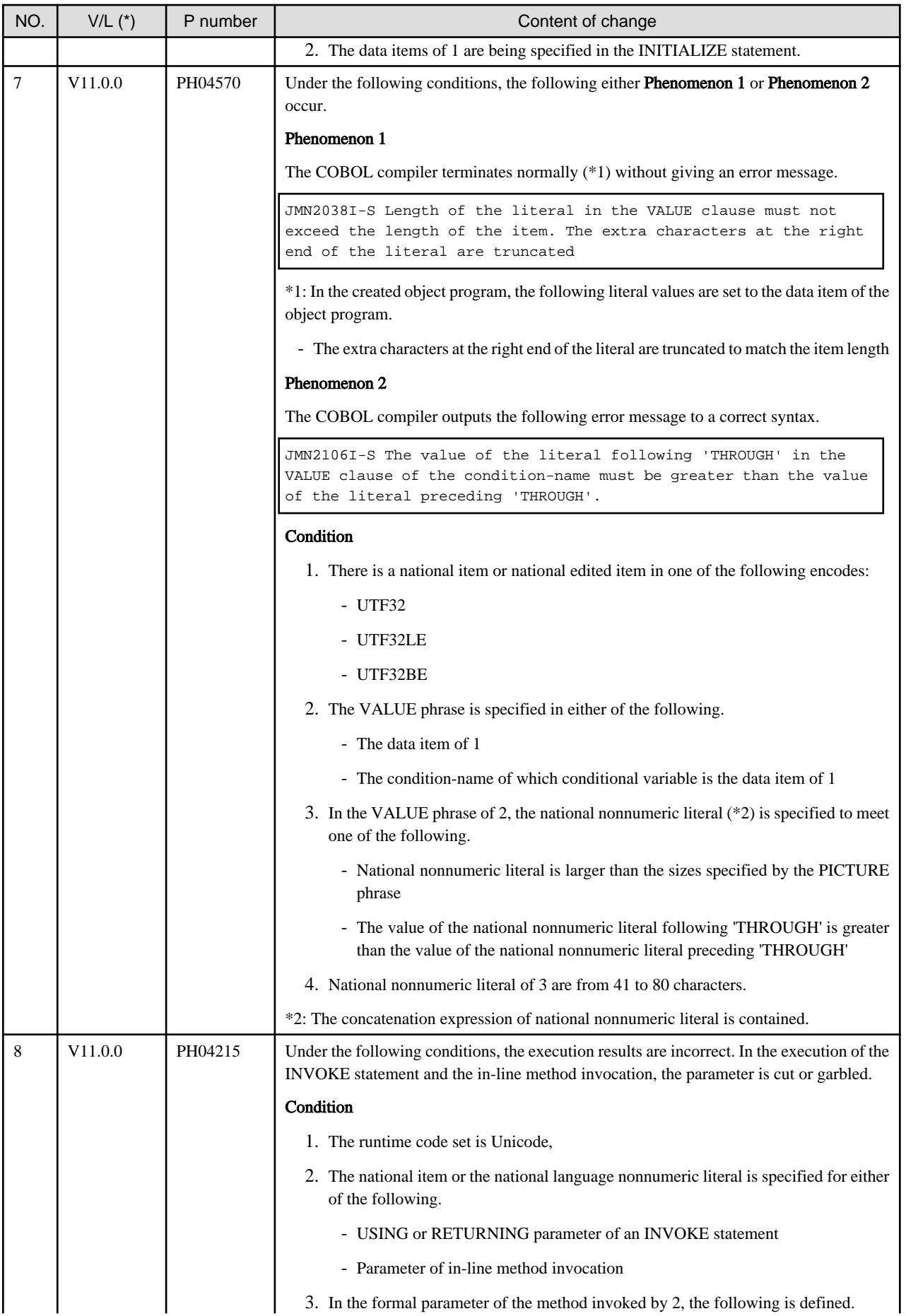

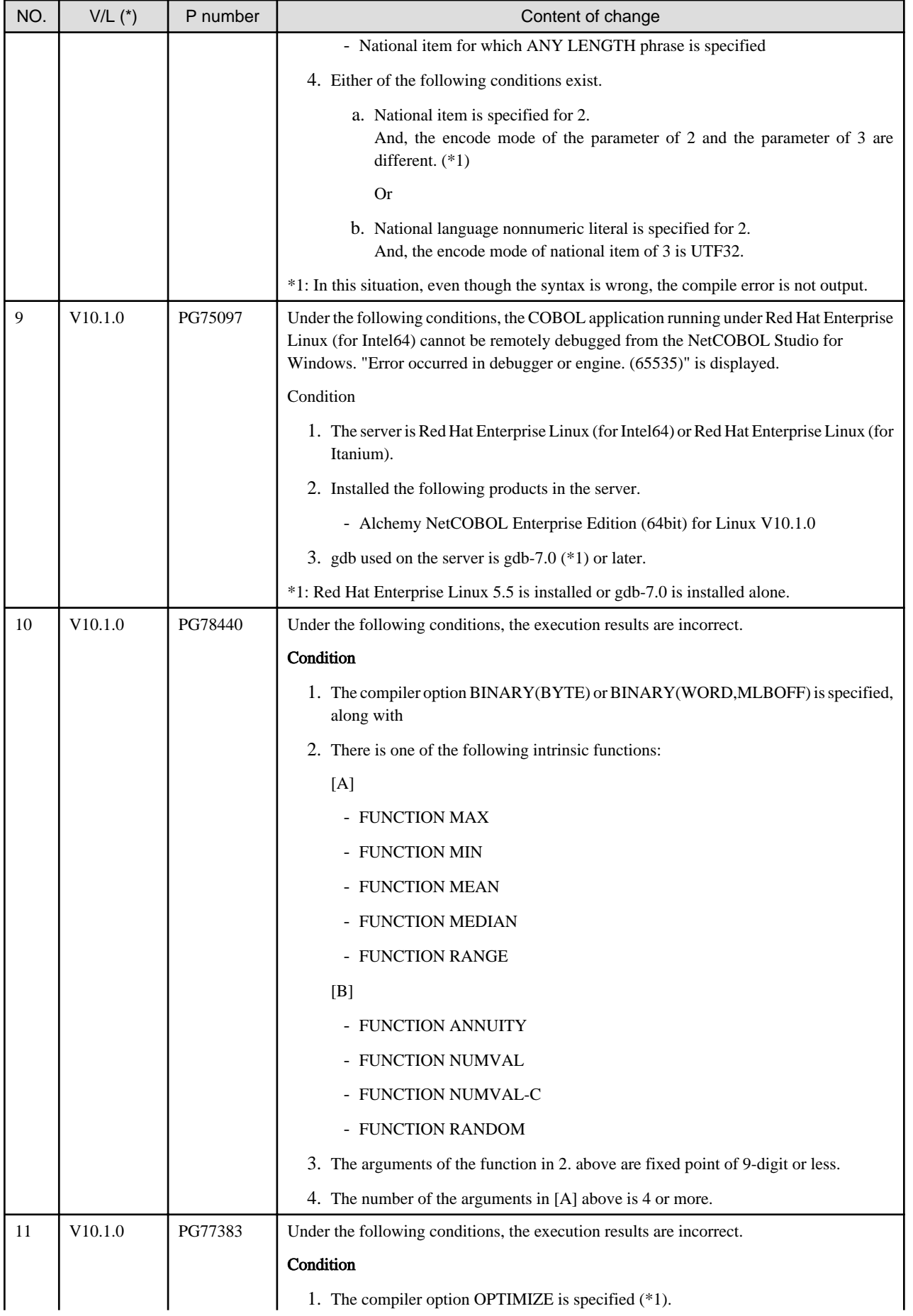

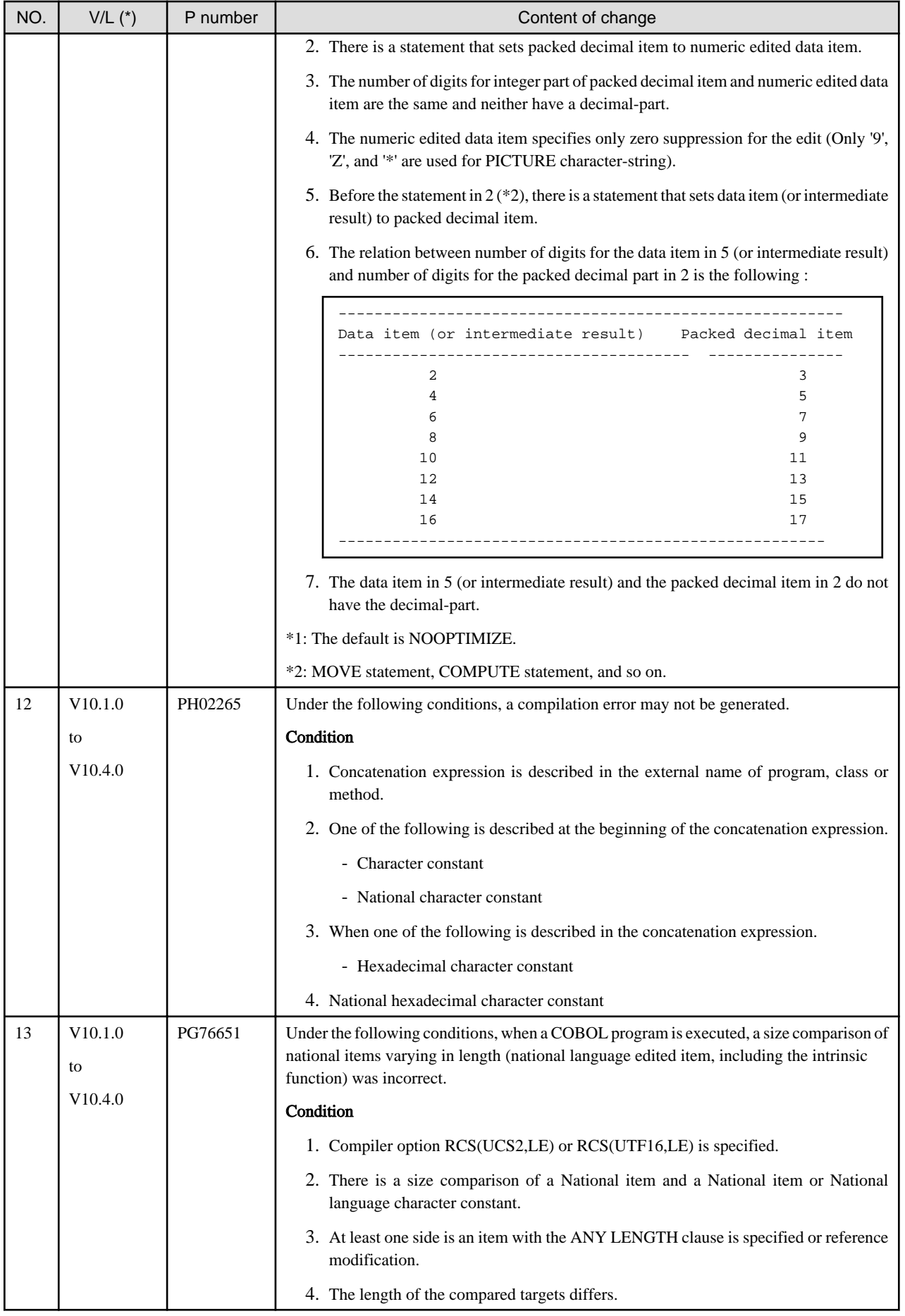

<span id="page-25-0"></span>\*: V/L is a scope where the bug exists.

## **2.2 NetCOBOL Runtime Environment**

Information described here is applied to the following products:

- NetCOBOL Enterprise Edition Developer and Runtime (64bit) for Linux
- NetCOBOL Enterprise Edition Runtime (64bit) for Linux

## **2.2.1 Hadoop integration function**

## **Content**

With the end of sale of Interstage Big Data Parallel Processing Server, Hadoop integration is no longer available in V13.0 or later.

The replacement for the Interstage Big Data Parallel Processing Server is the Big Data Integration Server. For information about combining NetCOBOL with the Big Data Integration Server, contact your Big Data Integration Server representative.

## **2.2.2 Adding variable Information for runtime messages**

## **Content (JMP0828I-E/U)**

Added variable information to runtime messages JMP0828I-E/U.

- V12.2 or earlier

INVALID VALUE SPECIFIED. \$1. LINE=\$2. OPD=\$3.

- V13.0 or later

INVALID VALUE SPECIFIED. \$1. LINE=\$2. OPD=\$3. VALUE=\$4. ADDR=\$5. LEN=\$6.

\$4 is set the content of the data stored in the data item.

\$5 is set the address of data item.

\$6 is set the data item length.

#### **Content (JMP0009I-U,JMP0010I-U)**

Added variable information to runtime messages JMP0009I-U and JMP0010I-U.

- V12.1 or earlier

JMP0009I-U INSUFFICIENT STORAGE AVAILABLE. '\$1'

JMP0010I-U LIBRARY WORK AREA IS BROKEN.

- V12.2 or later

JMP0009I-U INSUFFICIENT STORAGE AVAILABLE. '\$1' '\$2'

\$2 is set to the desired library work area length.

JMP0010I-U LIBRARY WORK AREA IS BROKEN. BRKADR=0x\$1

\$1 is set to the address of the broken library work area.

## **2.2.3 About the BOM of the UTF-8 file**

#### **Content**

Operation differs when input the UTF-8 file with BOM.

<span id="page-26-0"></span>- V11.0 or earlier

BOM is read as part of the data when it is included in the UTF-8 file.

When a valid keyword is described at the first line of the input file, but the file is read with BOM added at the beginning of the keyword, the keyword might be invalid.

- V11.0 or later

BOM is identified as UTF-8 identification code and it is skipped.

When a valid keyword is described at the first line of the input file, the keyword is considered as valid as the BOM in the beginning of the file is skipped.

#### **Influence**

When the input resource file is UTF-8 with BOM, the content described in the first line is valid after V11.0 however the content described in the first line is invalid before V11.0.

There is no change in the operation of the application when the first line is a comment line or null line. The input resource when executing it becoming an object is as follows.

- Runtime initialization file
- Entry information file
- Class information file
- Print information file
- Printer information file

## **Action**

Please delete or make the first line a comment.

## **2.2.4 Process ID notified by the subroutine (COB\_GET\_PROCESSID)**

#### **Content**

The process ID notified by the subroutine (COB\_GET\_PROCESSID) was changed.

- V11.0 or earlier

When an executable file was started from the shell script and service, etc., process group ID (process ID in the process that had started first) was notified.

Example: When an executable file is started from the shell script, process ID of the shell script is notified.

- V11.1 or later

When an executable file was started from the shell script and service, etc., process ID (of the process that calls this subroutine) is notified.

## **2.2.5 Interchangeable information regarding bug fixes**

Here, it explains bug fixes corrected by NetCOBOL V10.1.0 or later version in which the operation of the NetCOBOL development environment changes in the following tables.

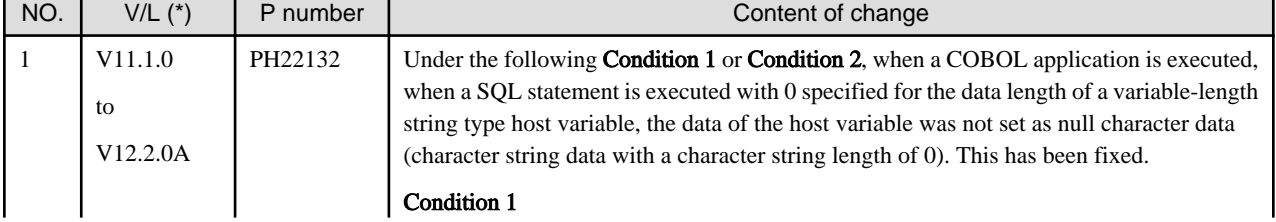

#### Table 2.2 Interchangeable information on bug fixes of NetCOBOL Runtime Environment

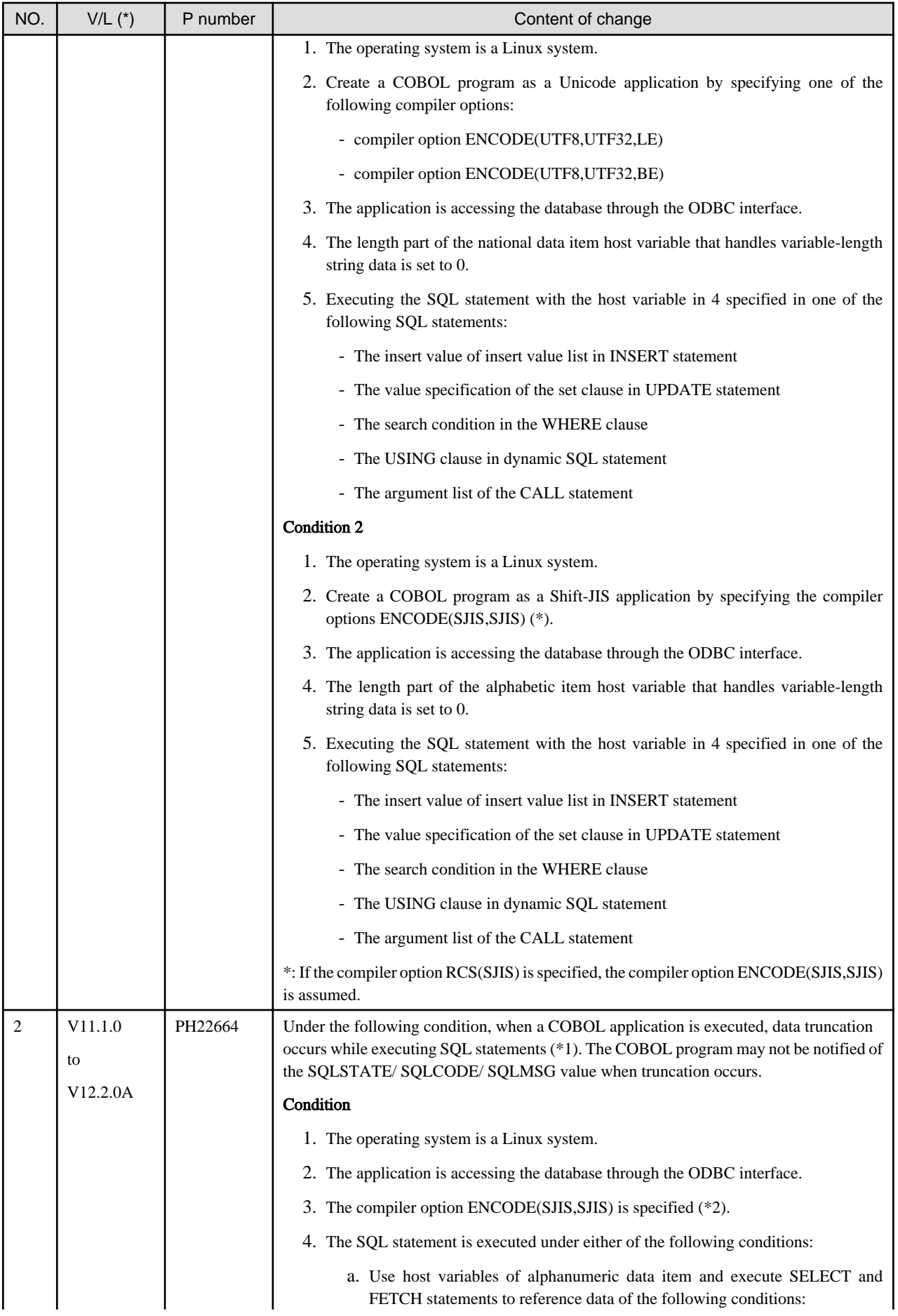

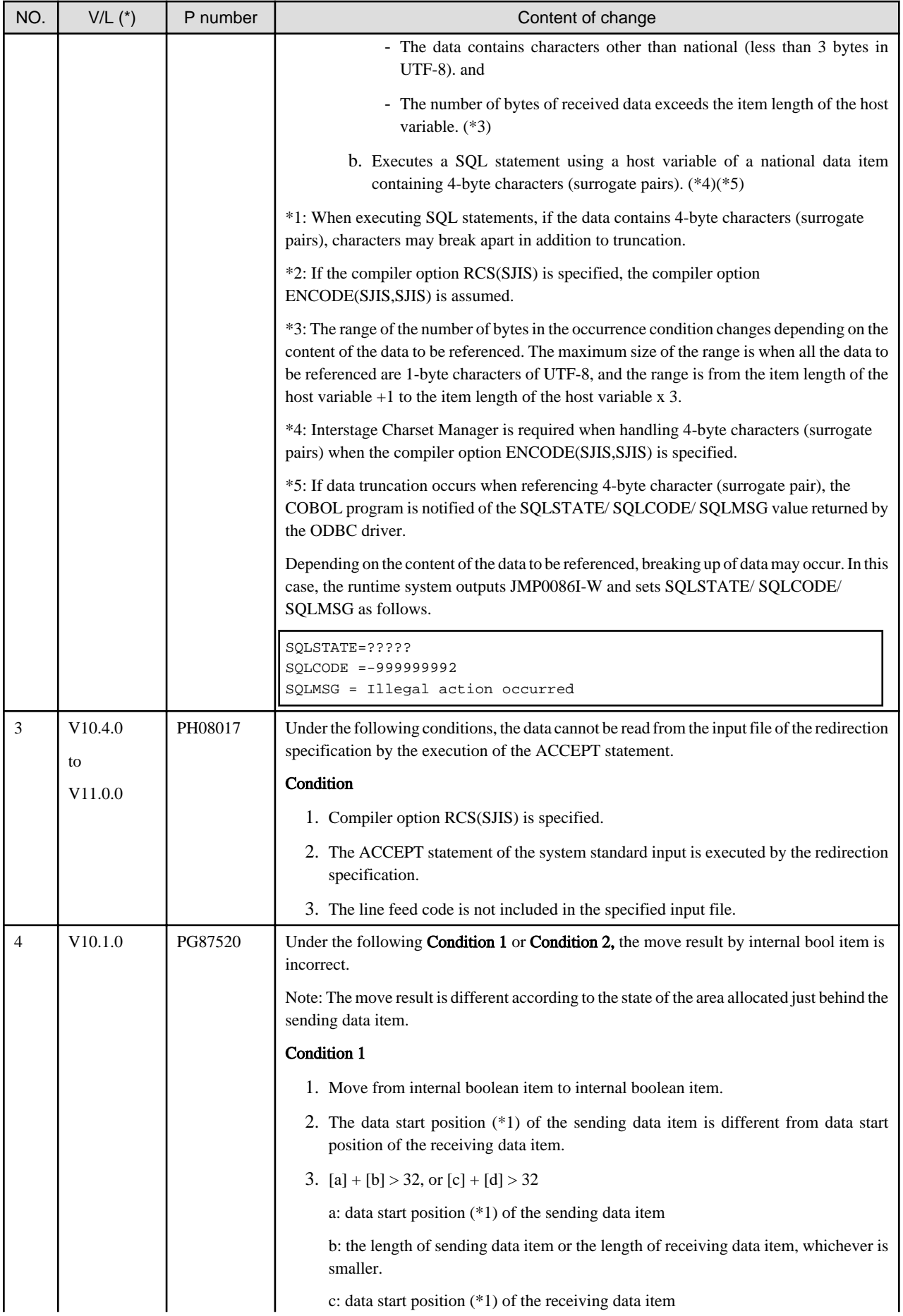

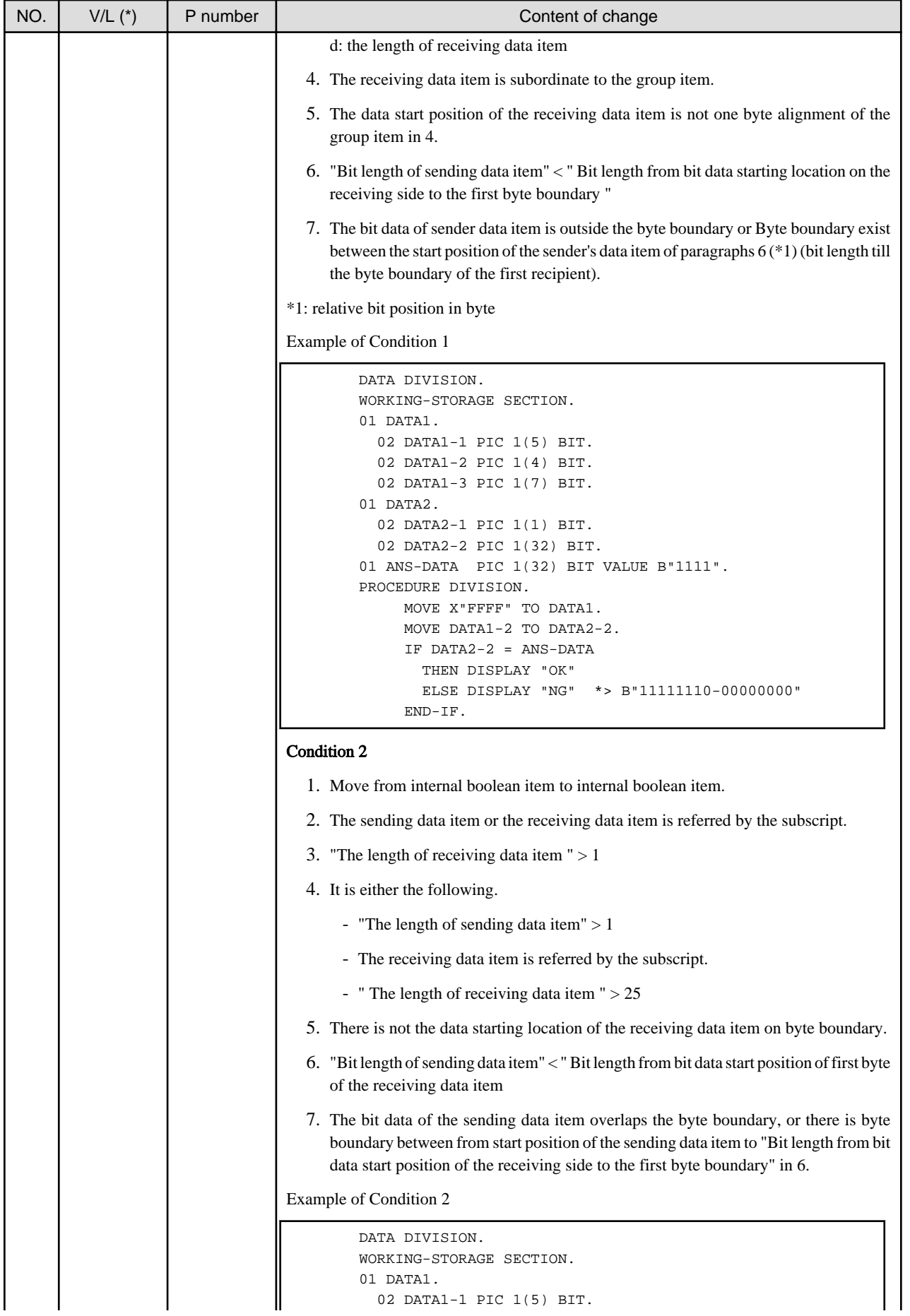

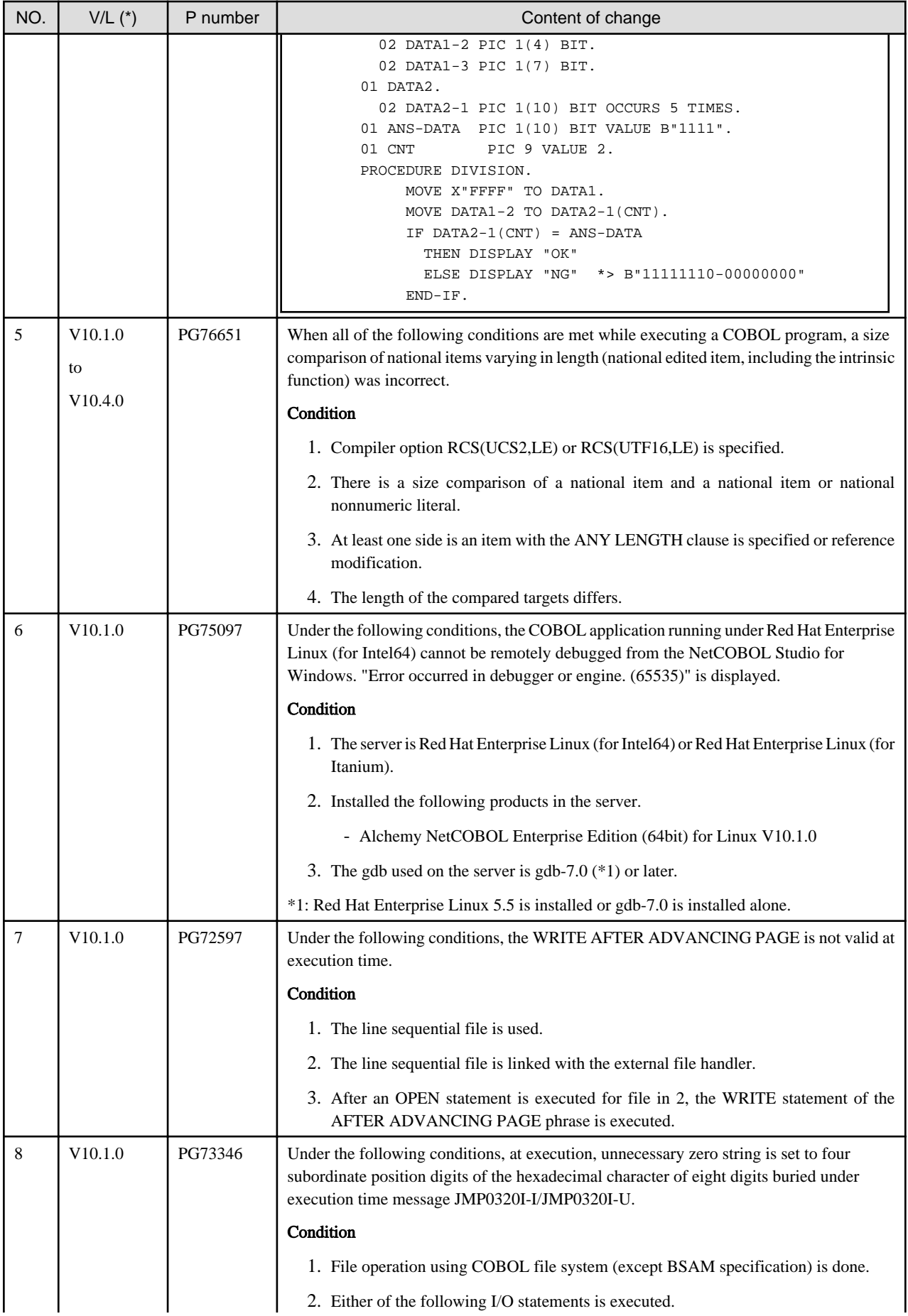

<span id="page-31-0"></span>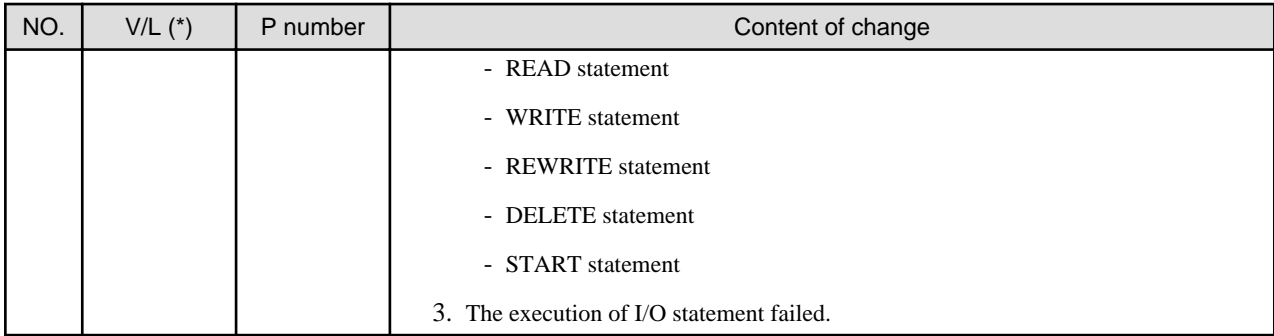

\*: V/L is a scope where the bug exists.

# **2.3 J Adapter Class Generator**

Information described here is applied to the following products:

- NetCOBOL Enterprise Edition Developer and Runtime (64bit) for Linux
- NetCOBOL Enterprise Edition Runtime (64bit) for Linux

There is no information on interchangeability.

# **2.4 PowerFORM**

Information described here is applied to the following products:

- NetCOBOL Enterprise Edition Developer and Runtime (64bit) for Linux
- NetCOBOL Enterprise Edition Runtime (64bit) for Linux

## **2.4.1 Trace log**

#### **Content**

The permission of files and directories related to the trace log after the installation changes.

- V12.0.0 or earlier

The write permission for all users is set.

- V12.2.0 or later

The write permission is set only for the root user.

It can be selected whether to set the write permission for all users when installing it at interactive installation.

#### **Action**

When you output the trace log, set the write permission for the execution user of the application program to the files and directories related to the trace log. Set this using the operating system command.

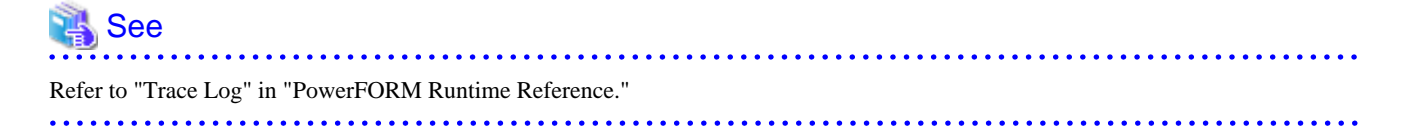

# <span id="page-32-0"></span>**2.5 Fujitsu mainframe format floating-point arithmetic emulator**

Information described here applies to the following products.

- NetCOBOL Enterprise Edition Developer and Runtime (64bit) for Linux
- NetCOBOL Enterprise Edition Runtime (64bit) for Linux

There is no information on interchangeability.

# **2.6 PowerBSORT**

Information described here is applied to the following products:

- NetCOBOL Enterprise Edition Developer and Runtime (64bit) for Linux
- NetCOBOL Enterprise Edition Runtime (64bit) for Linux

## **2.6.1 Interchangeable information regarding bug fixes**

Here, it explains bug fixes corrected by PowerBSORT V7 and later version in which the operation of the PowerBSORT changes in the following tables.

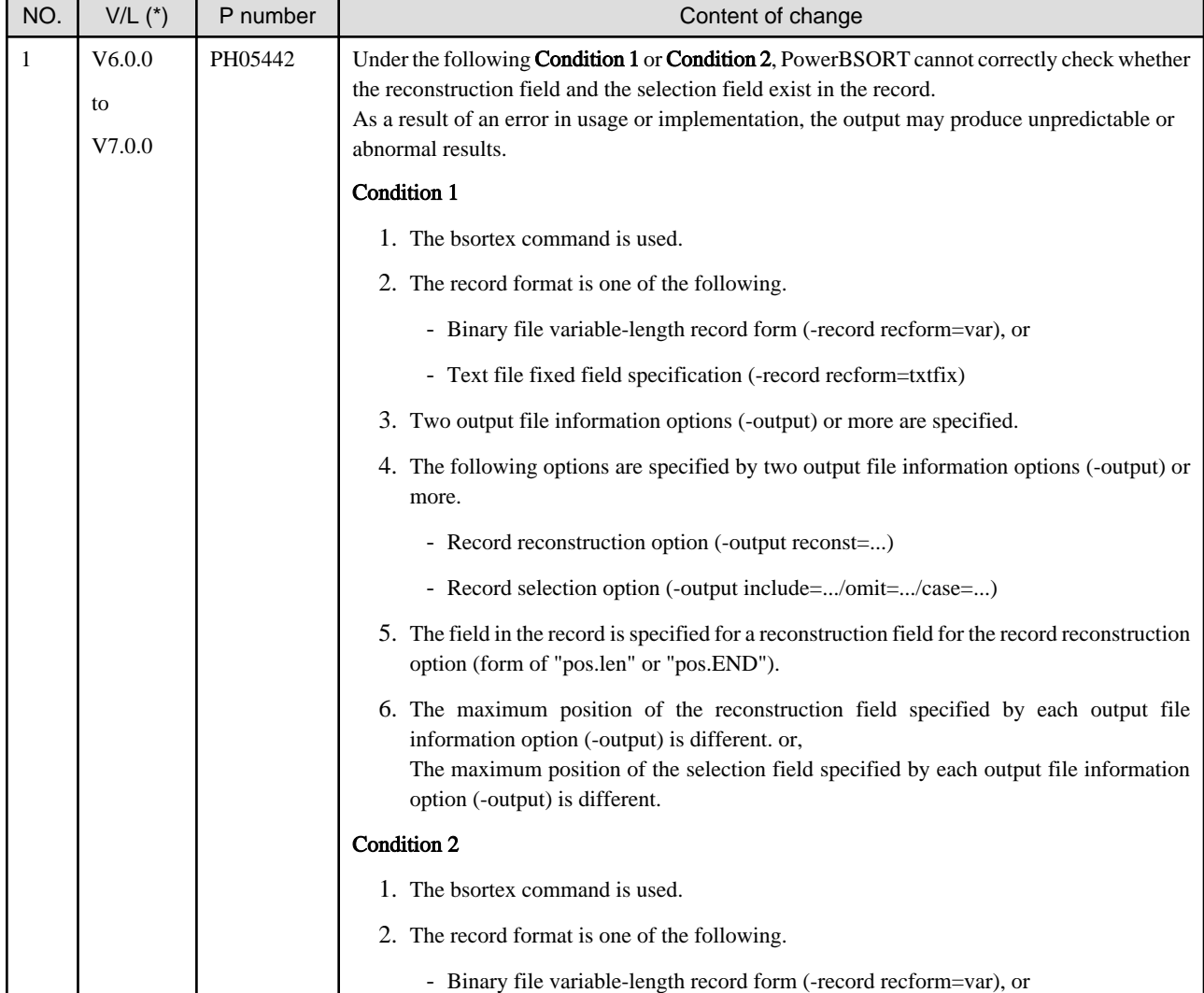

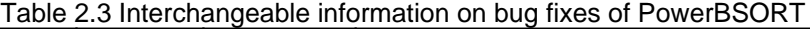

<span id="page-33-0"></span>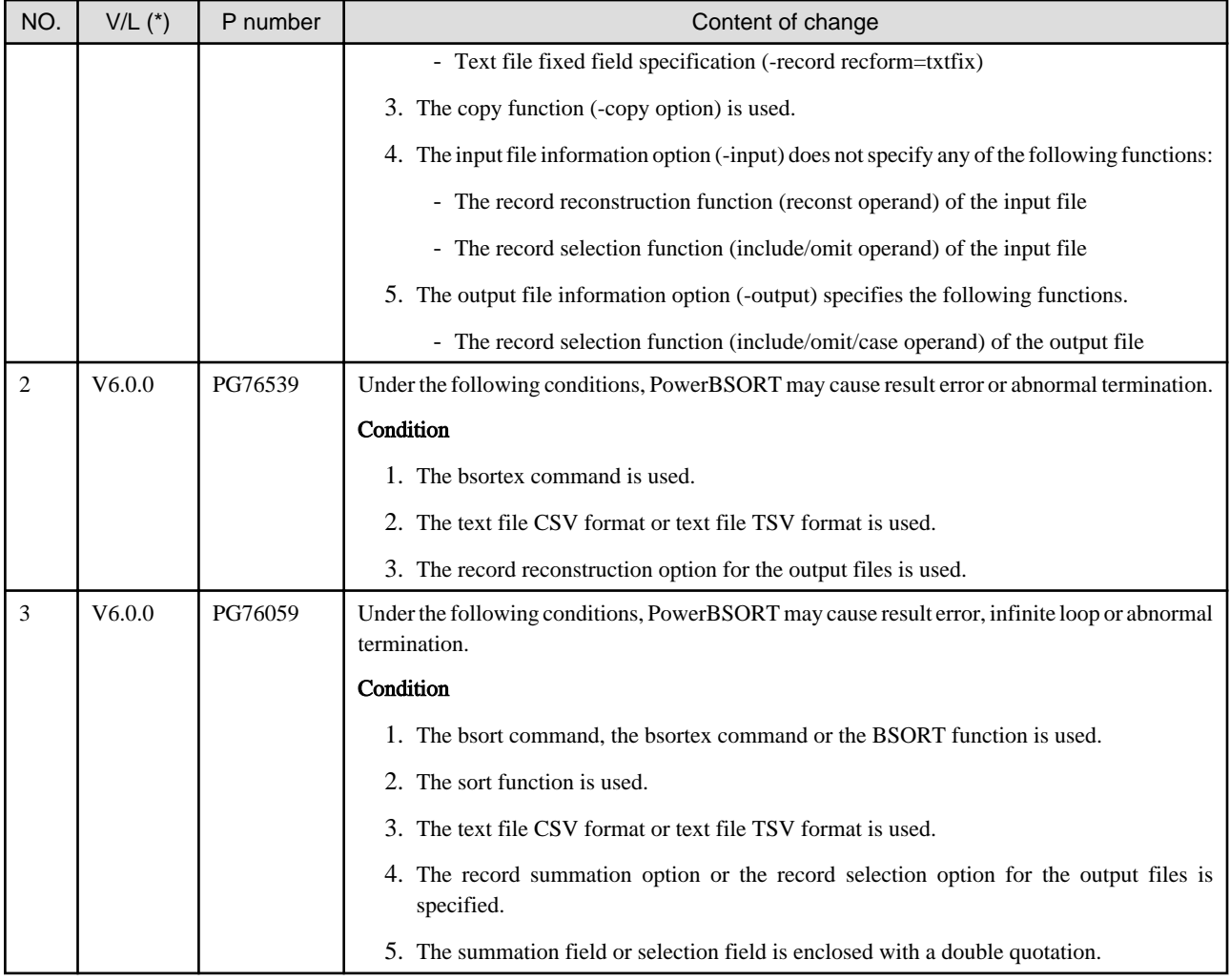

\*: V/L is a scope where the bug exists.

# **2.7 Functions No Longer Supported**

This section describes functions and environments that are no longer supported in NetCOBOL V13.0 or later.

## **2.7.1 Features Dropped in NetCOBOL for Linux**

Describes features no longer provided by each component.

## **NetCOBOL**

Features no longer provided in V13.0.0

- Hadoop Integrations

For details, refer to ["2.2.1 Hadoop integration function.](#page-25-0)"

## **J Adapter Class Generator**

No features are no longer available.

## **PowerFORM**

No features are no longer available.

## <span id="page-34-0"></span>**Fujitsu mainframe format floating-point arithmetic emulator**

No features are no longer available.

## **PowerBSORT**

No features are no longer available.

# **2.7.2 Environments no longer supported**

Environments no longer supported in V13.0.0

- Operating software
	- Red Hat Enterprise Linux 7 (for Intel64)
	- Red Hat Enterprise Linux 6 (for Intel64)

# <span id="page-35-0"></span>**Chapter 3 Program Fix List**

In this software, the trouble that occurs by the version and level before is corrected.

This document explains the content of the correction corrected by this software of this version level.

# **3.1 NetCOBOL Development Environment**

Information described here is applied to the following products:

- NetCOBOL Enterprise Edition Developer and Runtime (64bit) for Linux

| NO. | $V/L$ $(*)$   | P number | Content of change                                                                                                    |  |
|-----|---------------|----------|----------------------------------------------------------------------------------------------------|--|
| 1   | V11.1.0<br>to | PH20814  | Under the following Condition 1 or Condition 2, when a COBOL program is compiled,<br>fixed an issue that prevented the cobol command from terminating. |  |
|     | V12.2.0A      |          | <b>Condition 1</b>                                                                                                    |  |
|     |               |          | 1. It is compiled using NetCOBOL (64bit) for Linux V11.1.0 or later.                                                                                   |  |
|     |               |          | 2. If any of the following condition $(2-1)$ or $(2-2)$ applies.                                                                                       |  |
|     |               |          | $(2-1)$                                                                                                    |  |
|     |               |          | 1) A national item that satisfies one of the following conditions is described:                                                                        |  |
|     |               |          | the compiler option ENCODE(UTF8, UTF32) is enabled. and,<br>the ENCODING clause is not specified.                                                      |  |
|     |               |          | - the alphabet-name associated with the following encoding in the ALPHABET<br>clause is specified in the ENCODING clause:                              |  |
|     |               |          | - UTF32                                                                                                    |  |
|     |               |          | - UTF32BE                                                                                                    |  |
|     |               |          | - UTF32LE                                                                                                    |  |
|     |               |          | 2) The national item of 1) and the national nonnumeric literal of 63 characters are<br>described in one of the following:                              |  |
|     |               |          | - the receiving side or sending side in the MOVE statement, INITIALIZE<br>statement, or implicit MOVE statement                                        |  |
|     |               |          | conditional variable of the SET statement and VALUE clause of condition-<br>name                                                                       |  |
|     |               |          | operand of relation condition in the IF statement, EVALUATE statement,<br>PERFORM statement, or SEARCH statement                                       |  |
|     |               |          | - INSPECT statement, STRING statement, or UNSTRING statement                                                                                           |  |
|     |               |          | $(2-2)$                                                                                                    |  |
|     |               |          | The compiler option ENCODE(UTF8, UTF 32) is enabled. and,<br>the national nonnumeric literal of 63 characters is described in one of the following:    |  |
|     |               |          | USING BY CONTENT phrase of a CALL statement                                                                                                    |  |
|     |               |          | - argument of DISPLAY-OF function                                                                                                    |  |
|     |               |          | Condition 2                                                                                                    |  |
|     |               |          | 1. It is compiled using NetCOBOL (64bit) for Linux V11.1.0 or later.                                                                                   |  |
|     |               |          | 2. One of the following items is defined:                                                                                                    |  |

Table 3.1 Program fix list of NetCOBOL Development Environment

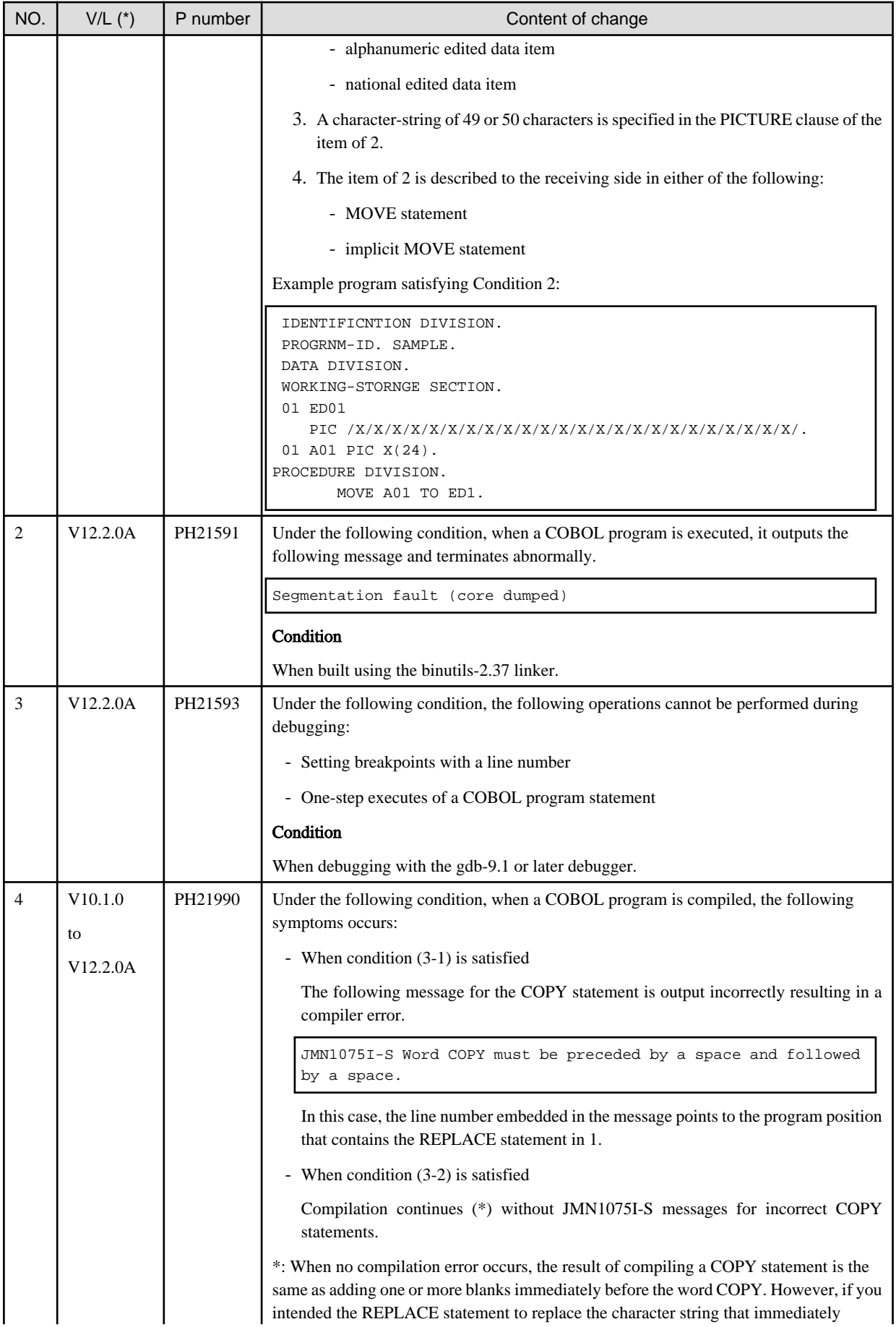

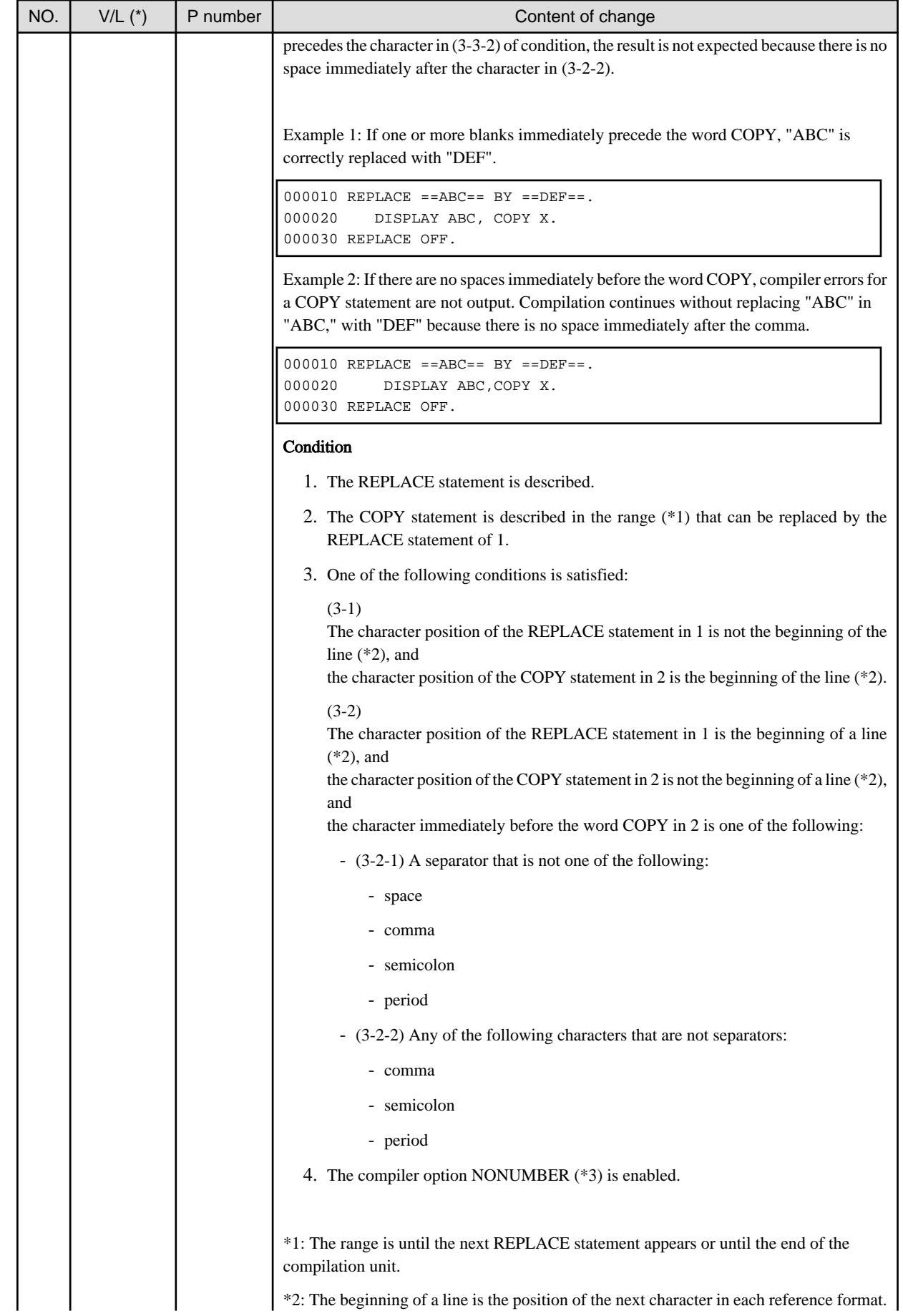

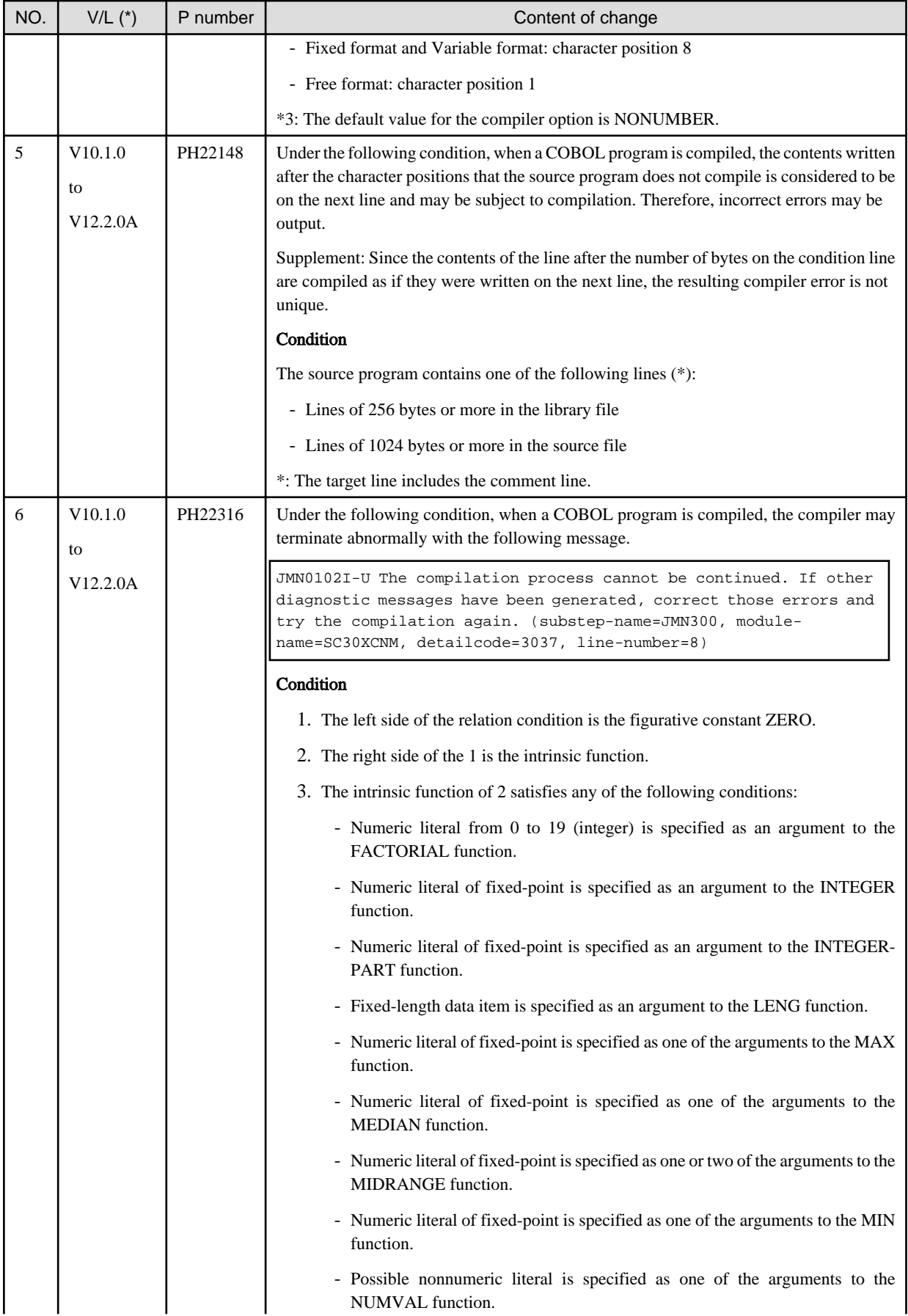

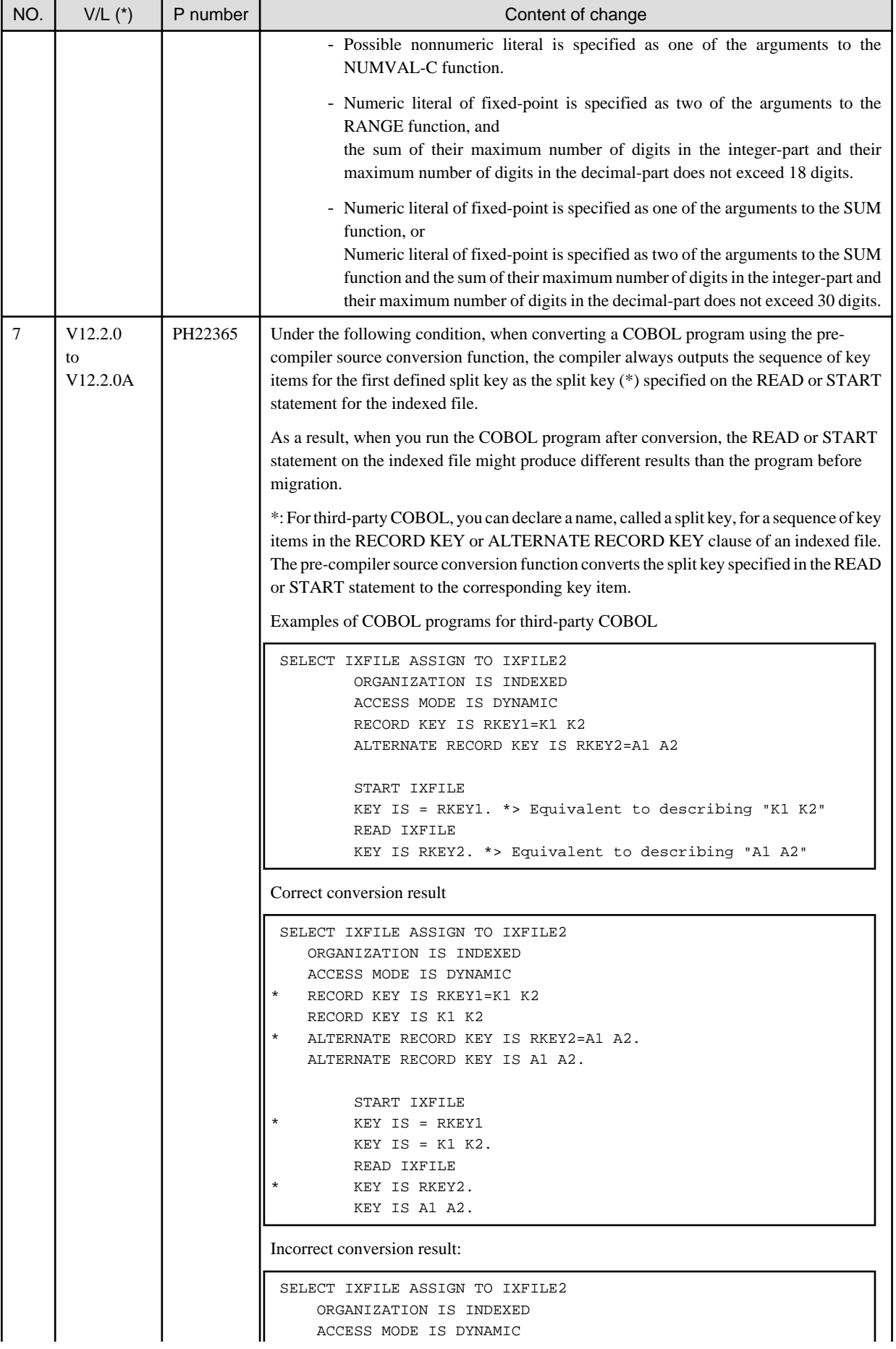

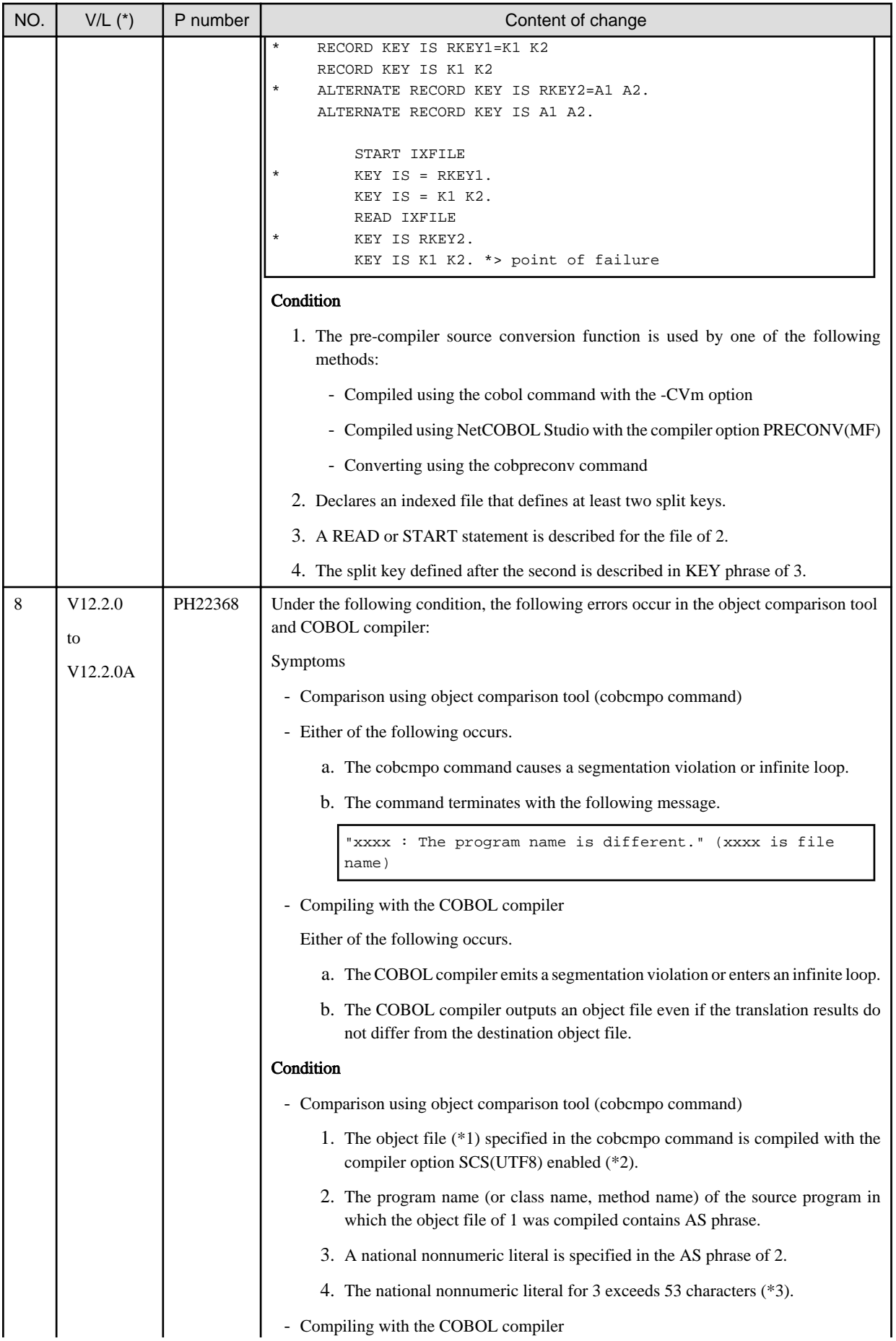

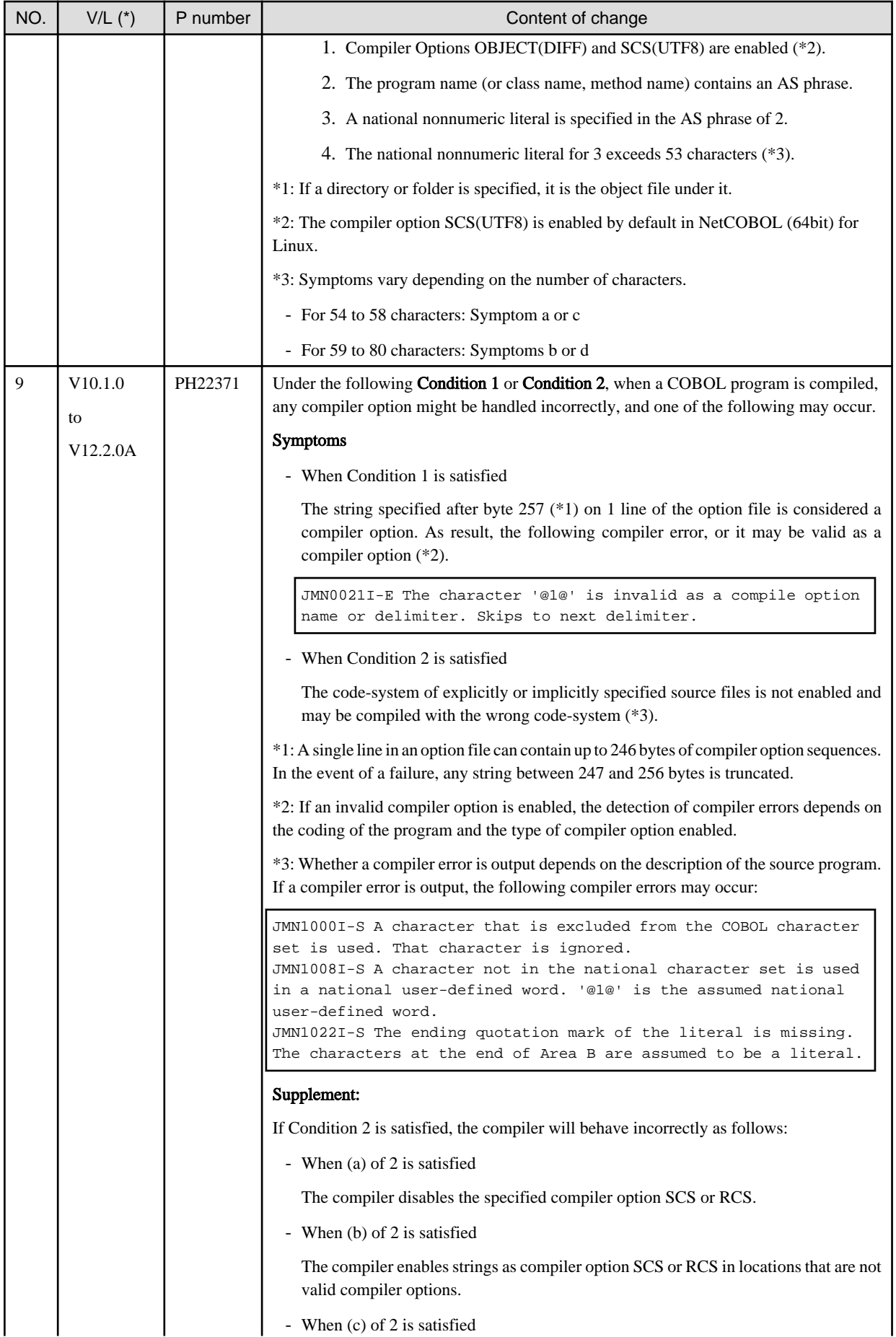

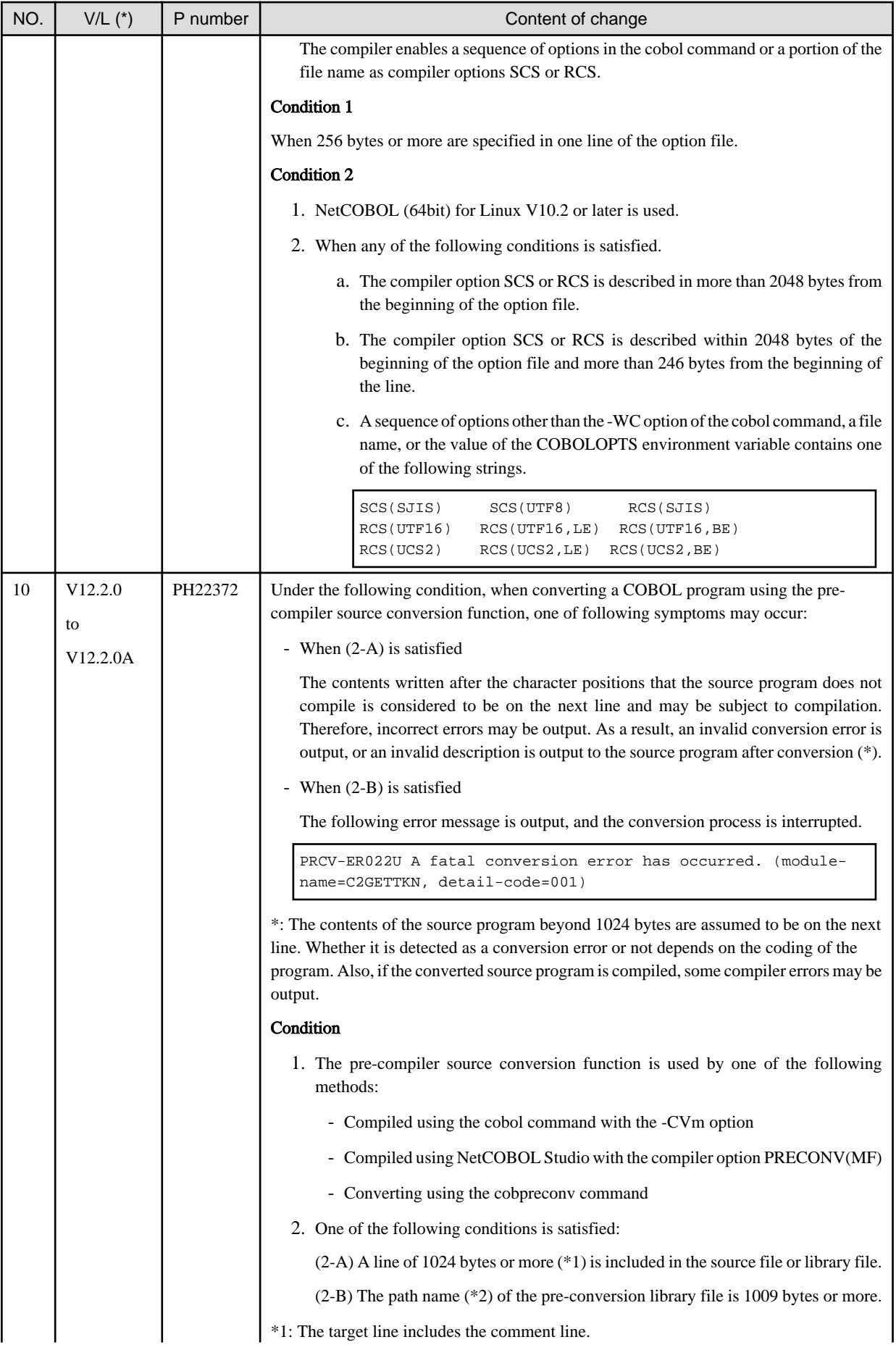

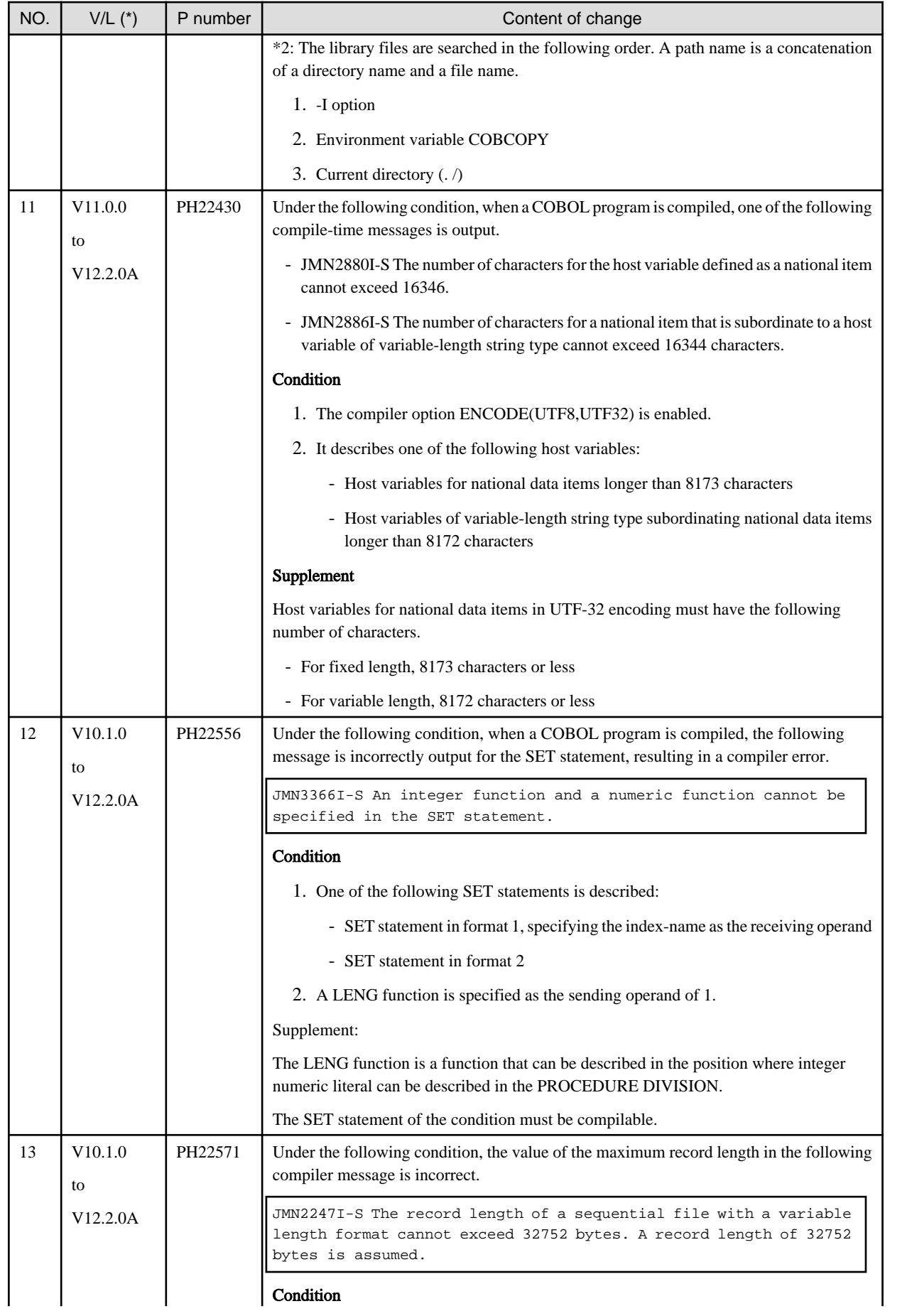

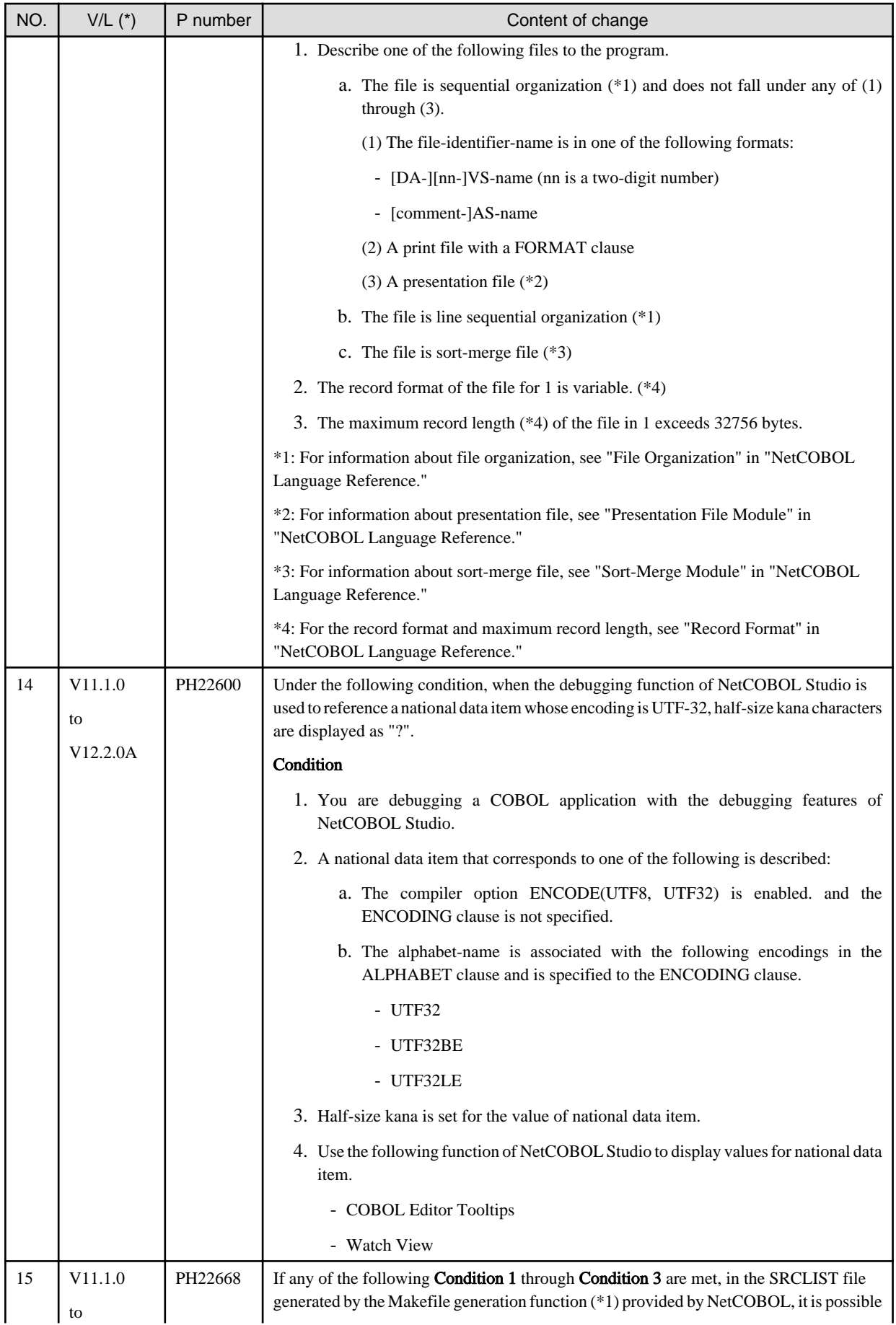

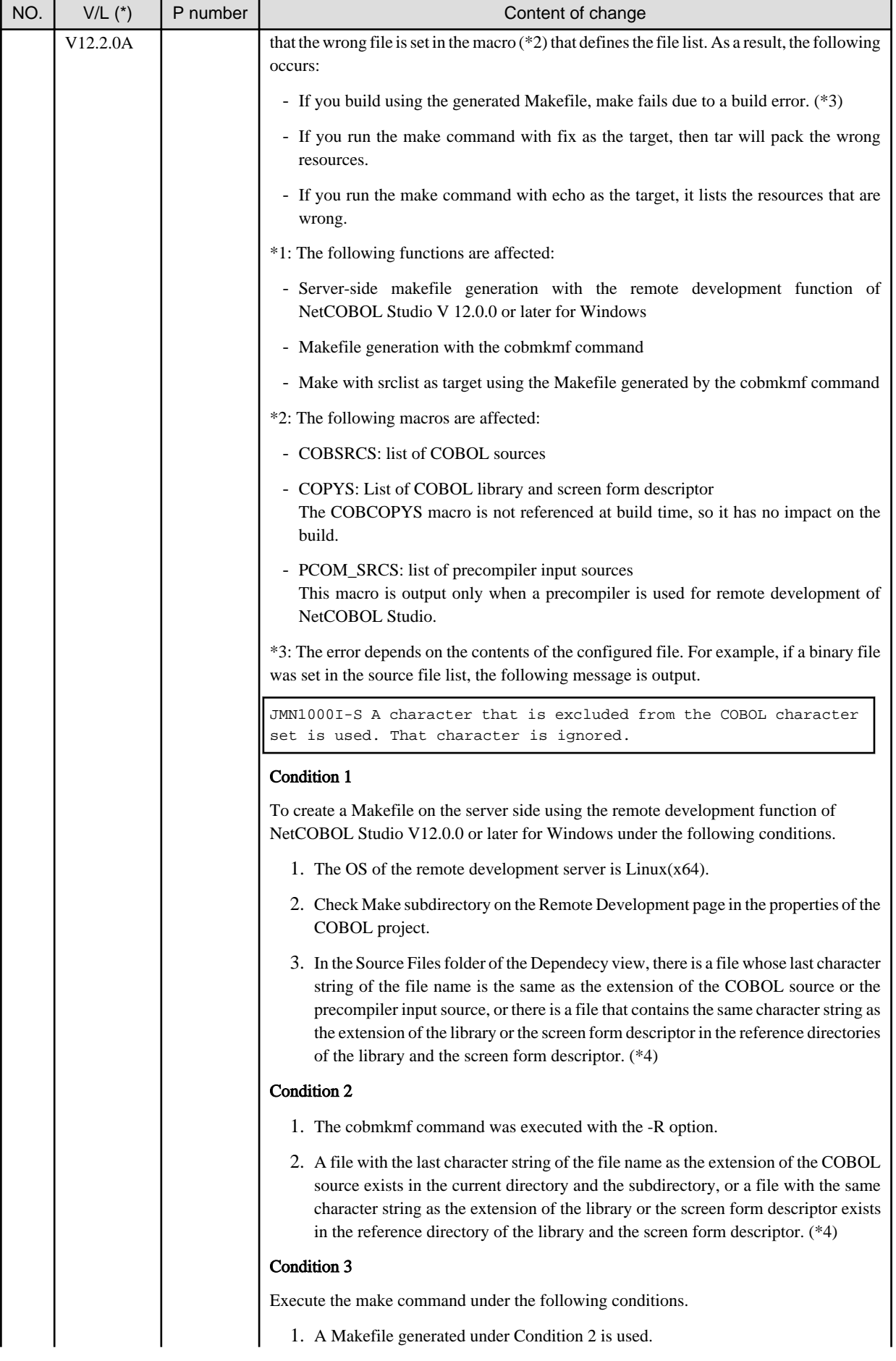

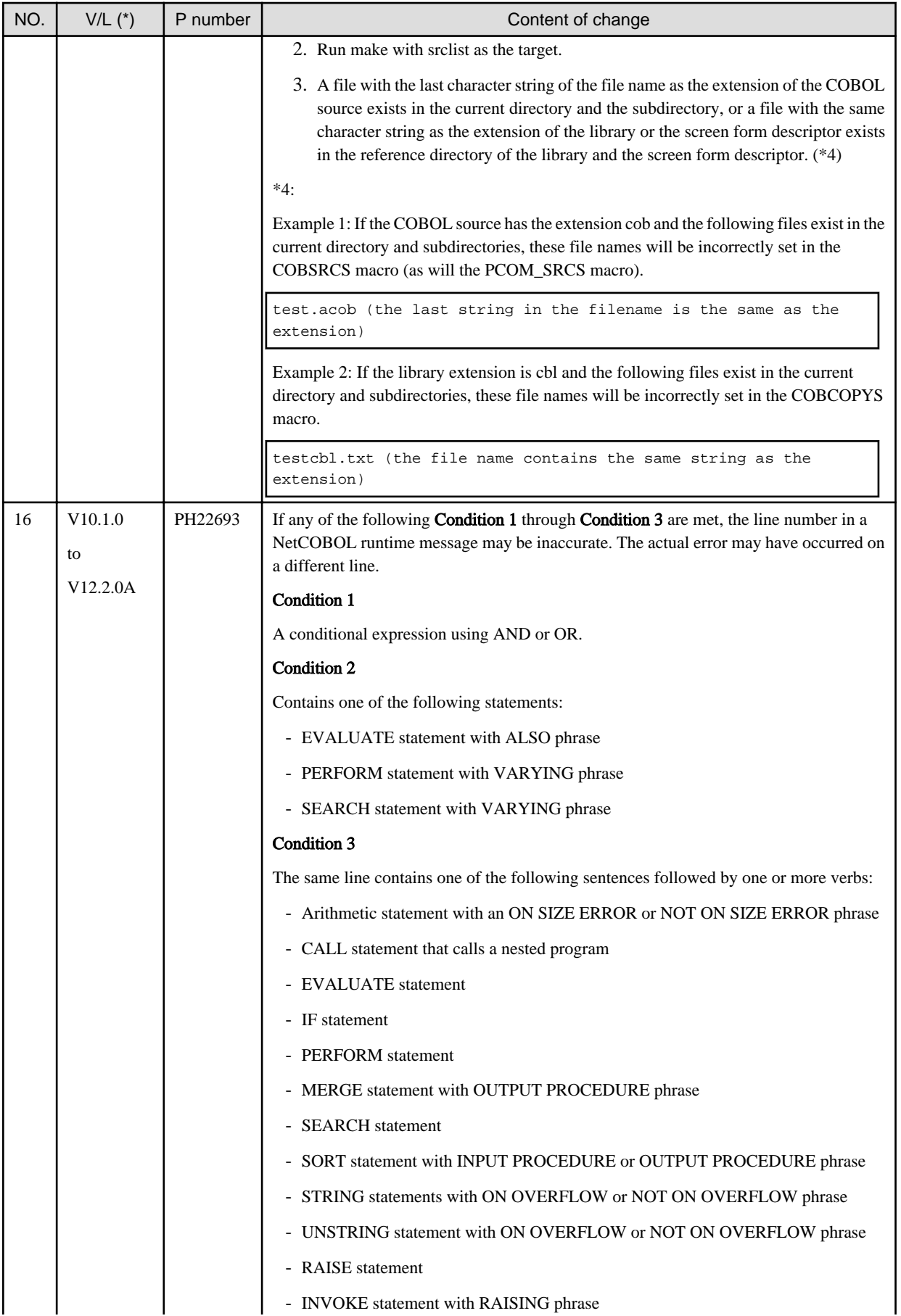

<span id="page-47-0"></span>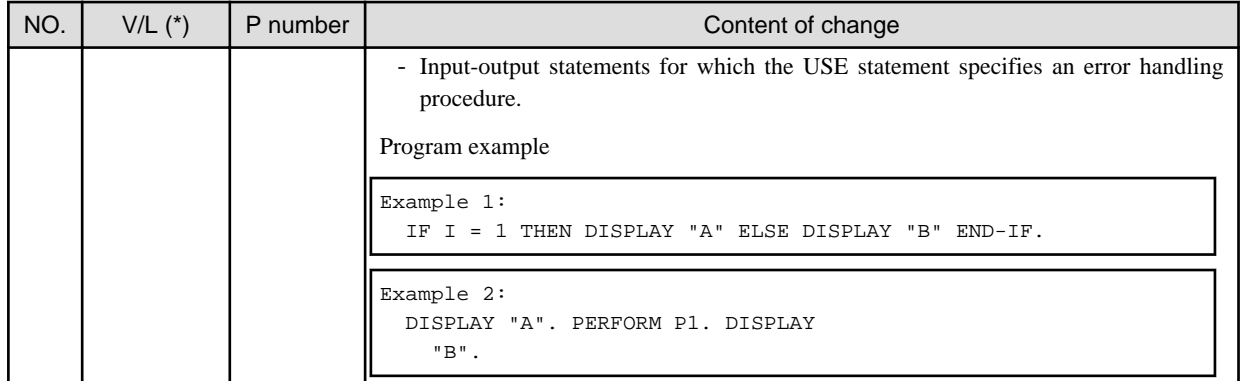

\*: V/L is a scope where the bug exists.

# **3.2 NetCOBOL Runtime Environment**

Information described here is applied to the following products:

- NetCOBOL Enterprise Edition Developer and Runtime (64bit) for Linux
- NetCOBOL Enterprise Edition Runtime (64bit) for Linux

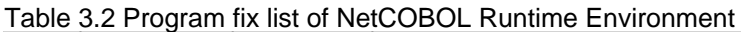

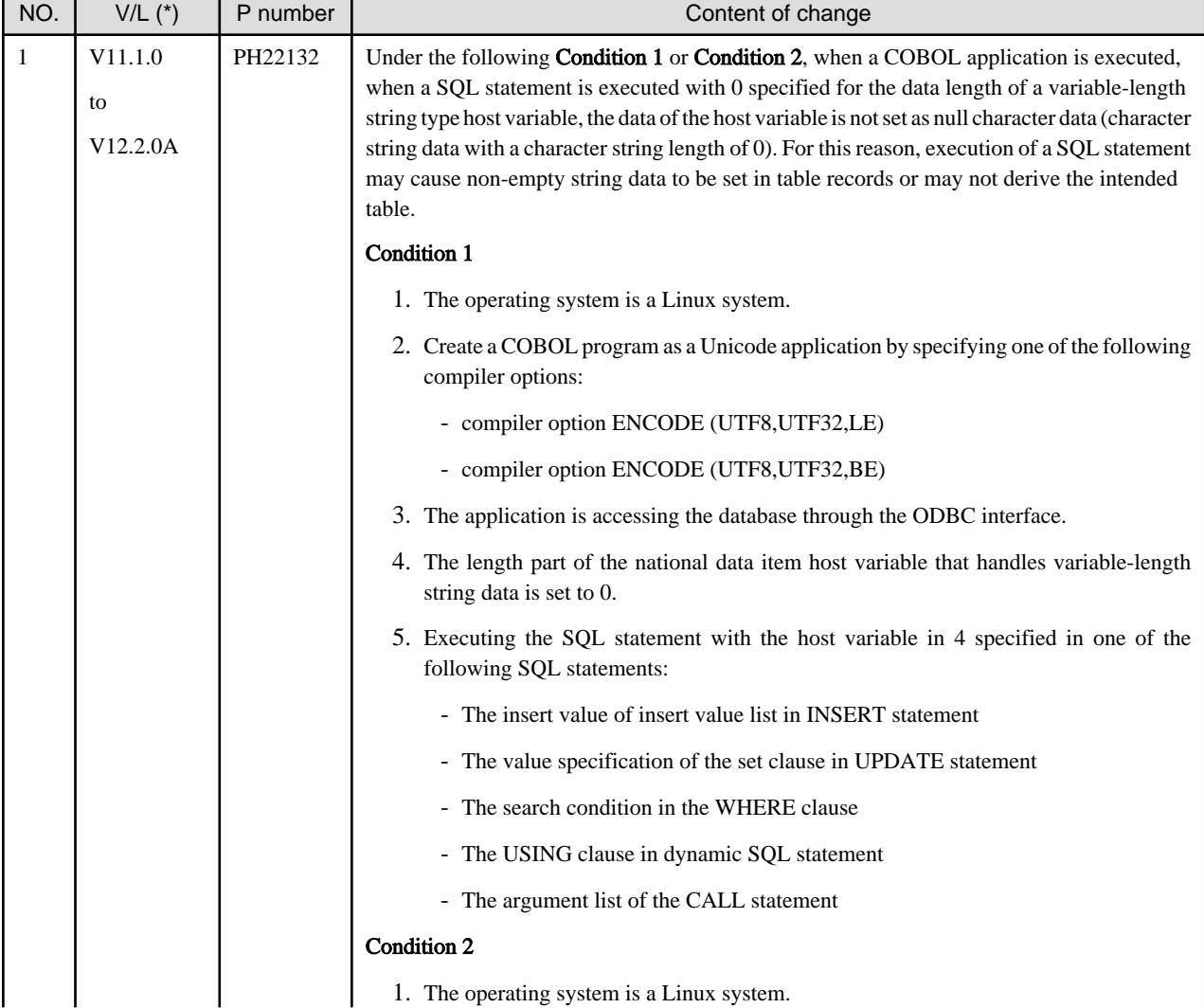

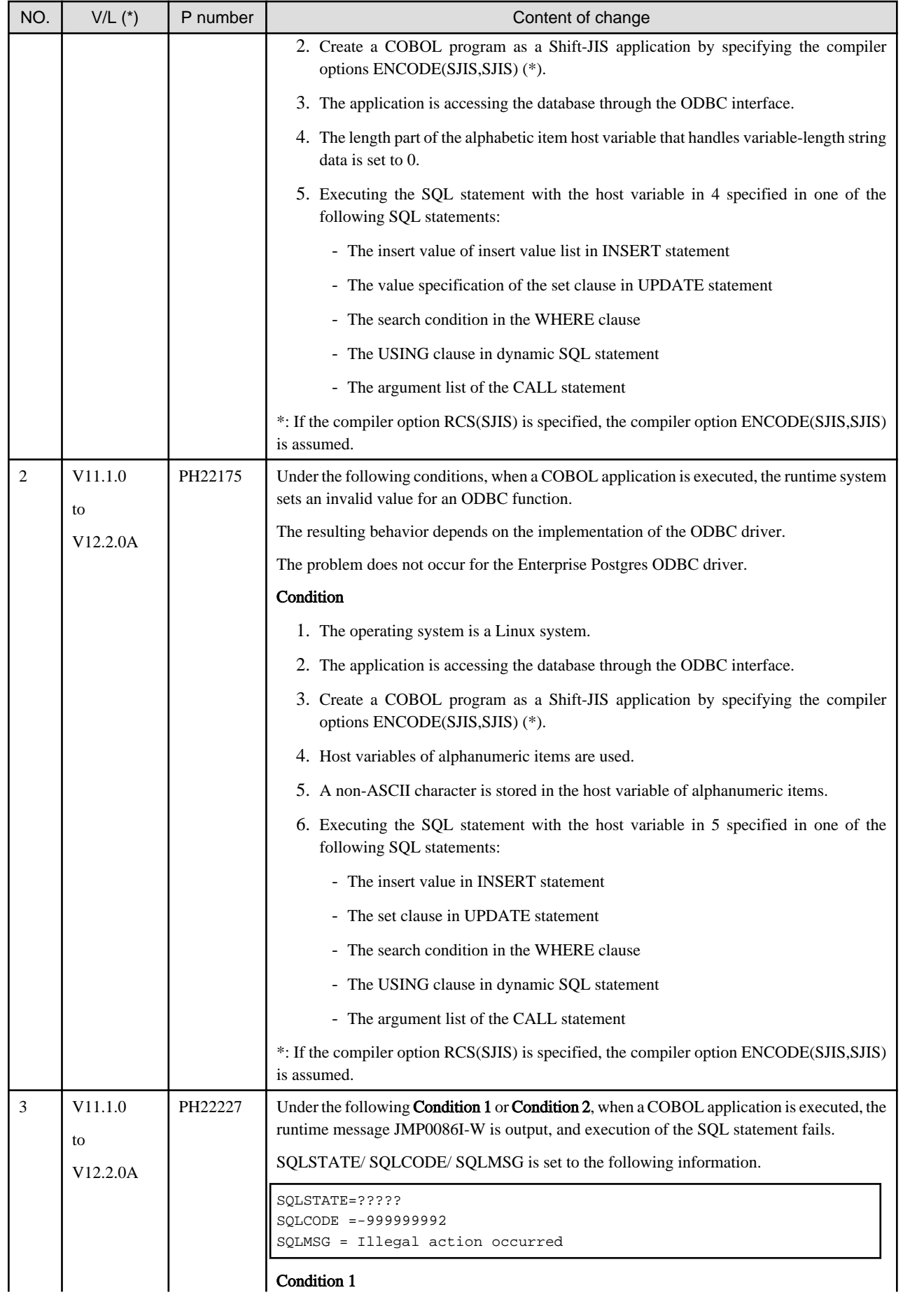

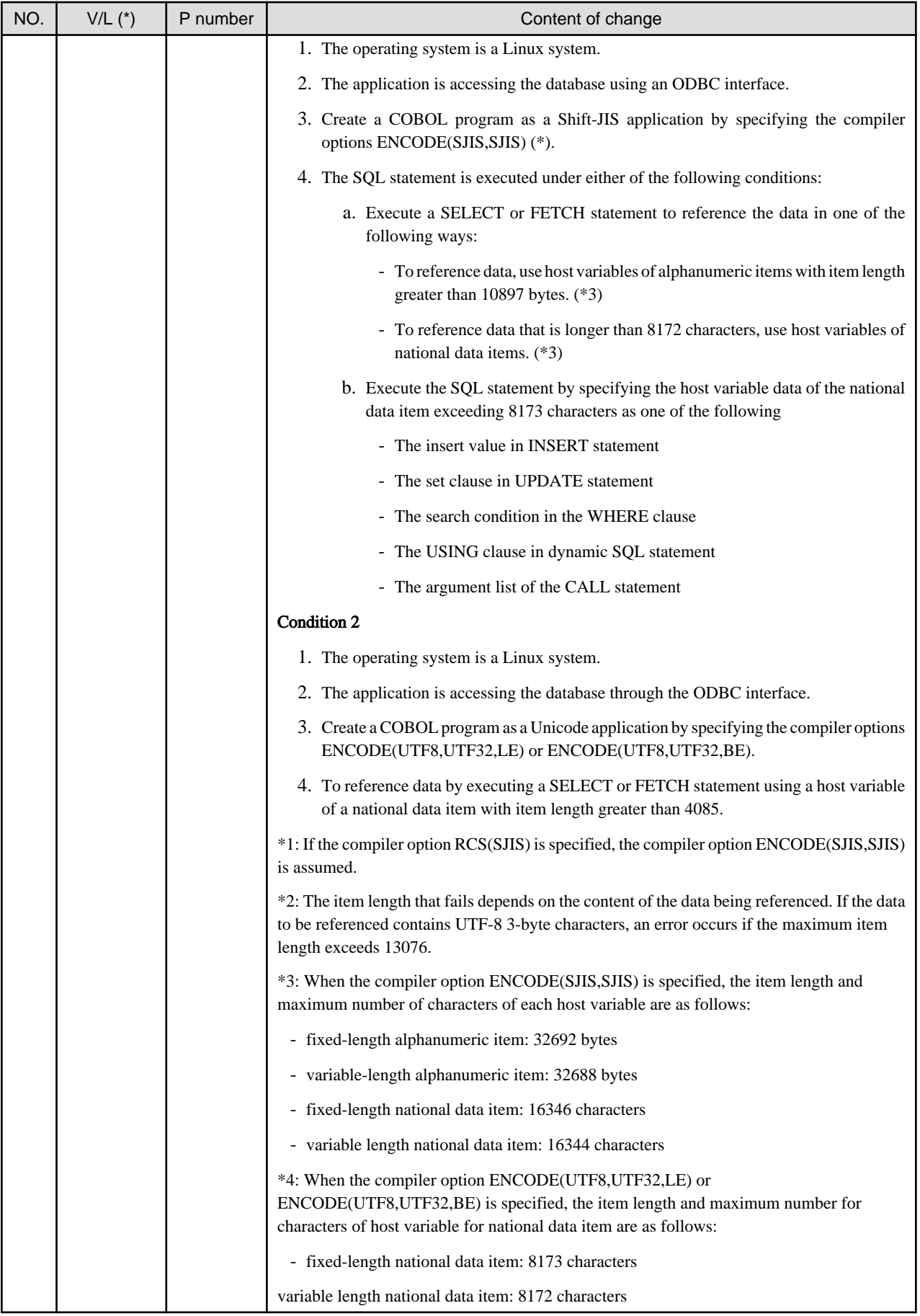

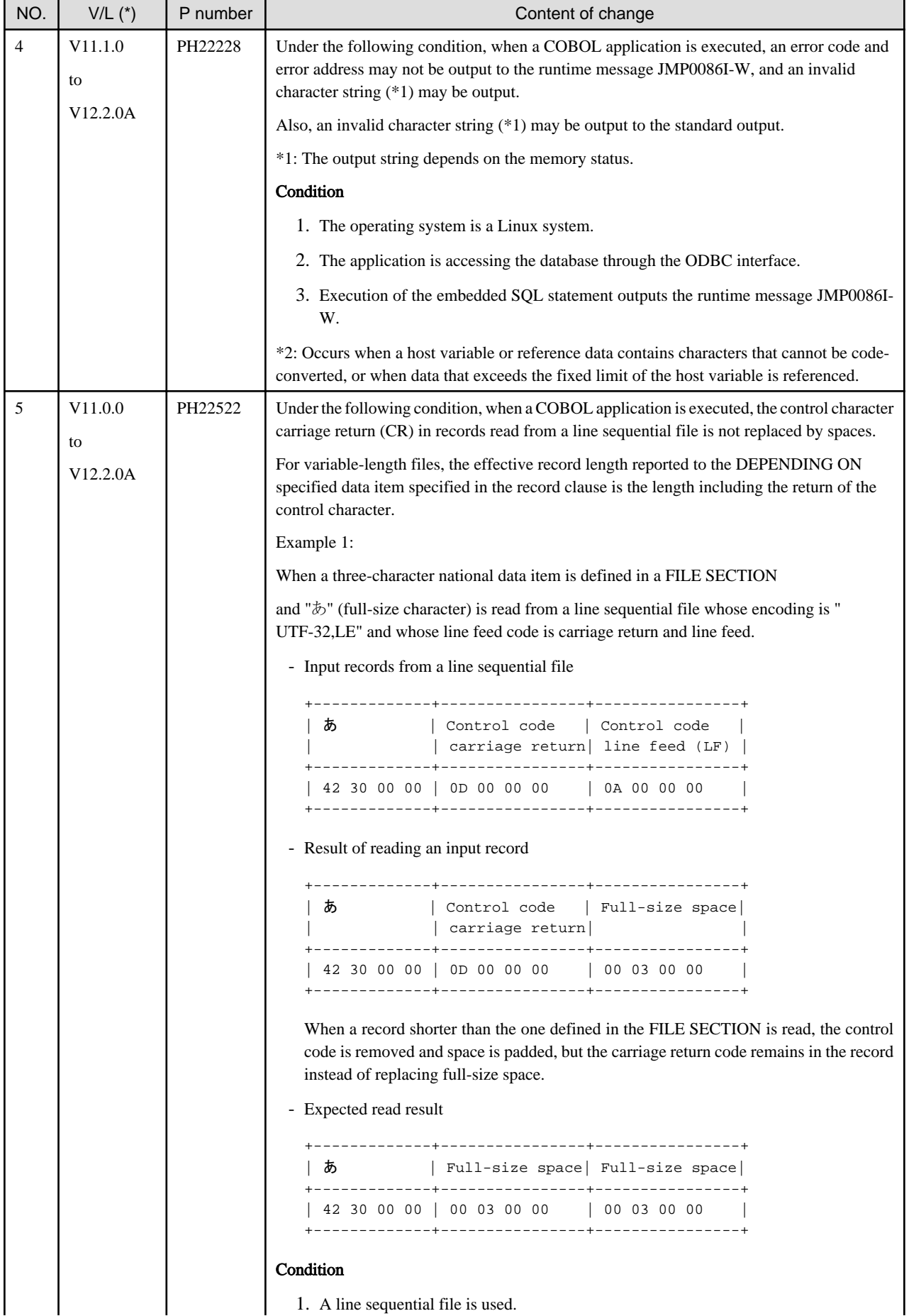

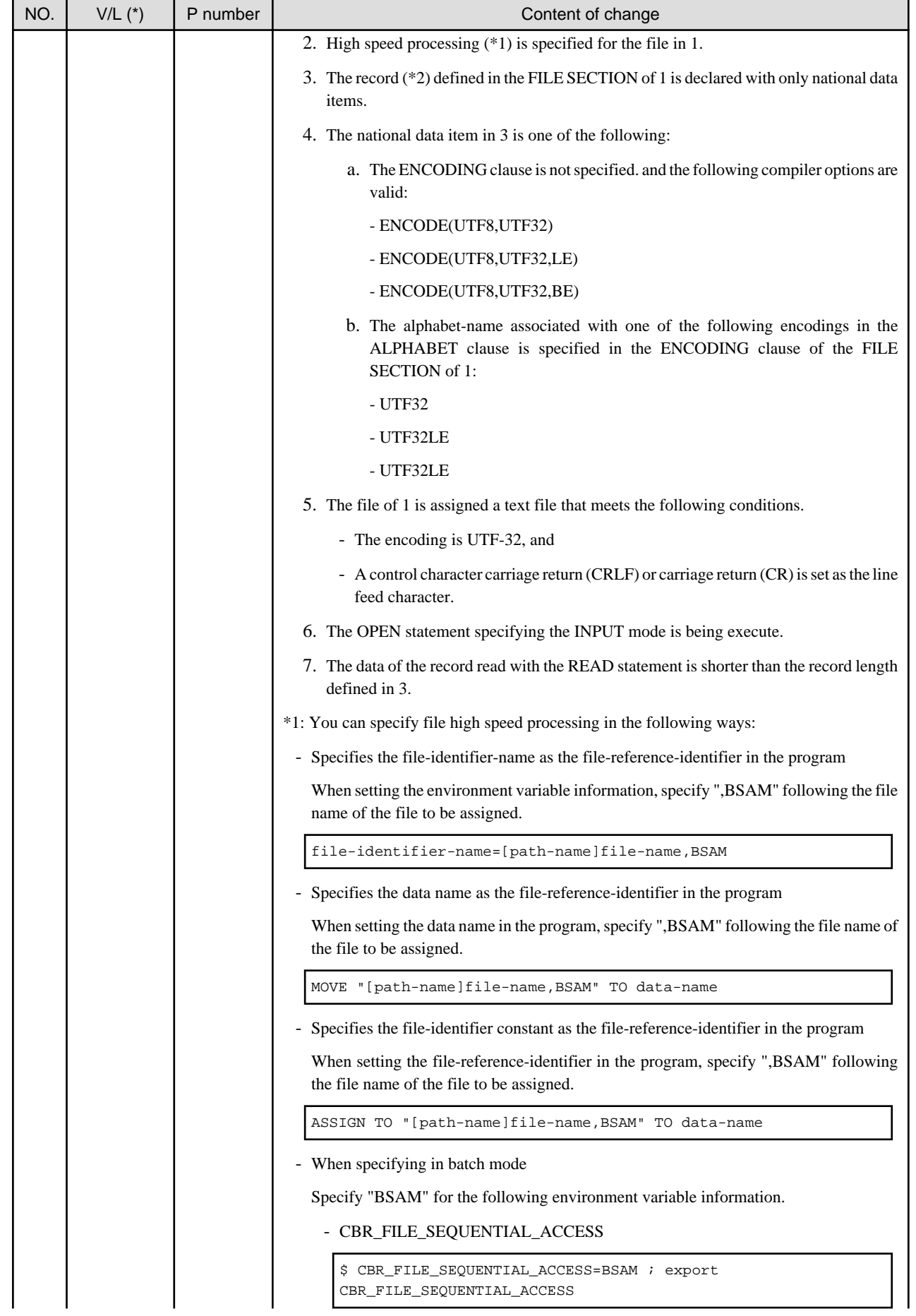

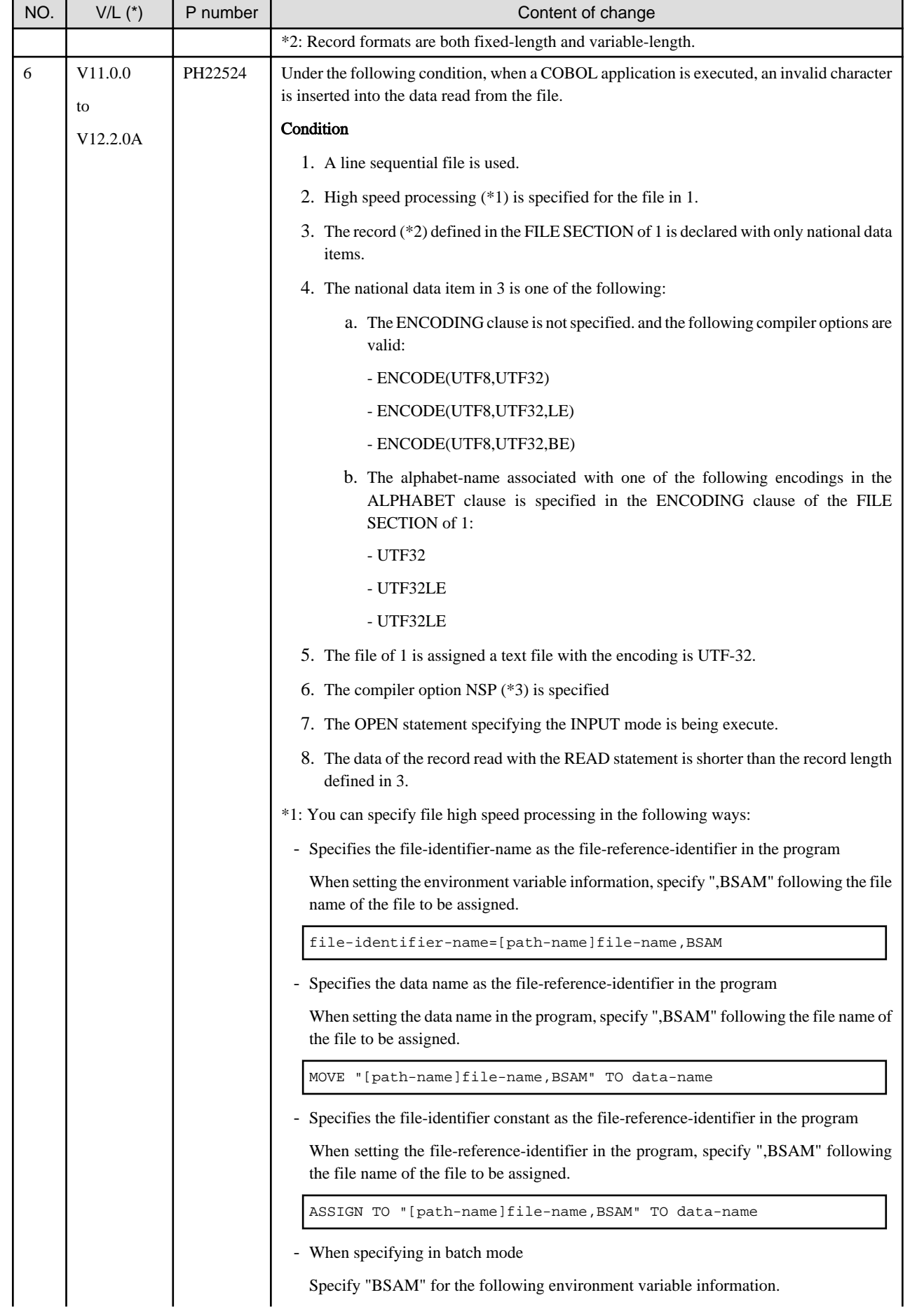

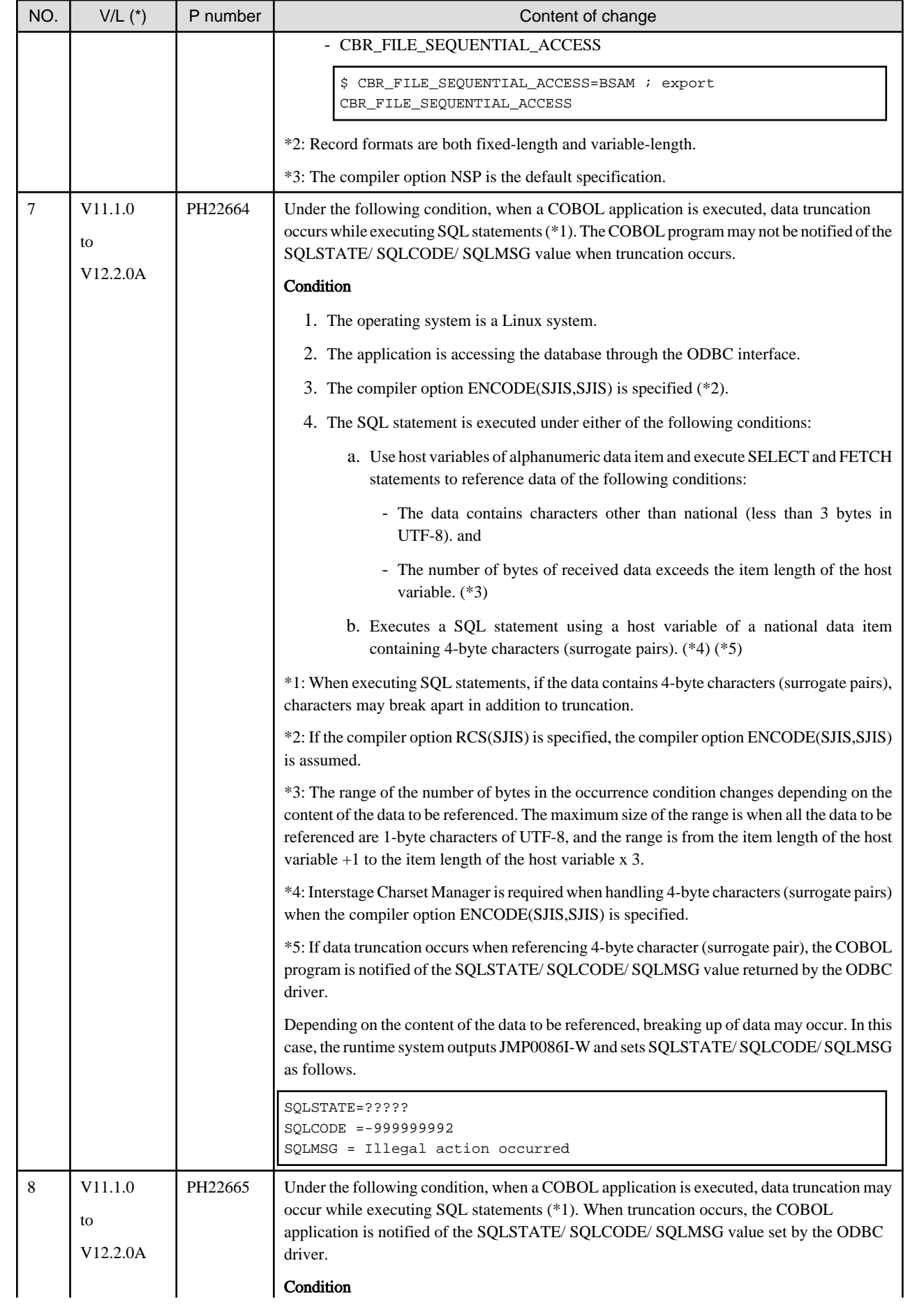

<span id="page-54-0"></span>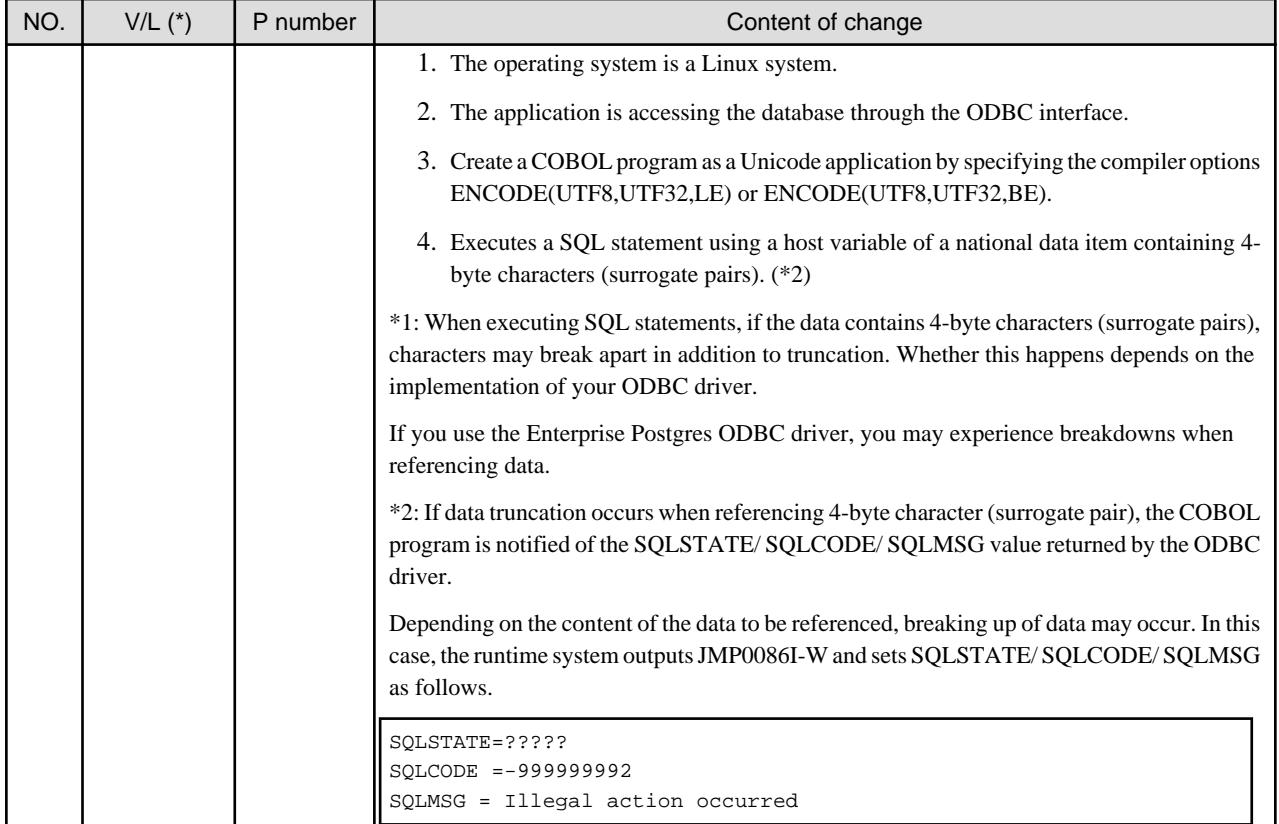

\*: V/L is a scope where the bug exists.

# **3.3 J Adapter Class Generator**

Information described here is applied to the following products:

- NetCOBOL Enterprise Edition Developer and Runtime (64bit) for Linux
- NetCOBOL Enterprise Edition Runtime (64bit) for Linux

There is no information on the program correction.

# **3.4 PowerFORM**

Information described here is applied to the following products:

- NetCOBOL Enterprise Edition Developer and Runtime (64bit) for Linux
- NetCOBOL Enterprise Edition Runtime (64bit) for Linux

There is no information on the program correction.

# **3.5 Fujitsu mainframe format floating-point arithmetic emulator**

Information described here applies to the following products.

- NetCOBOL Enterprise Edition Developer and Runtime (64bit) for Linux
- NetCOBOL Enterprise Edition Runtime (64bit) for Linux

<span id="page-55-0"></span>There is no information on the program correction.

# **3.6 PowerBSORT**

Information described here is applied to the following products:

- NetCOBOL Enterprise Edition Developer and Runtime (64bit) for Linux
- NetCOBOL Enterprise Edition Runtime (64bit) for Linux

| NO.                           | $V/L$ $(*)$ | P number | Content of change                                                                                                    |
|-------------------------------|-------------|----------|----------------------------------------------------------------------------------------------------|
| V11.0.0<br>PH17490<br>1<br>to |             |          | Under the following condition, PowerBSORT may terminate abnormally with a non-zero<br>exit code.                      |
|                               | V12.2.0A    |          | Examples of abends: Messages on Linux                                                                                 |
|                               |             |          | Segmentation violation (core dumped)                                                                                  |
|                               |             |          | Abort (core dumped)                                                                                                   |
|                               |             |          | Condition                                                                                                    |
|                               |             |          | 1. The bsortex command is used.                                                                                       |
|                               |             |          | 2. One or both of the following features are in use:                                                                  |
|                               |             |          | - output file record reconstruction option                                                                            |
|                               |             |          | - specifying record separator in output file                                                                          |
|                               |             |          | 3. The output record length by the function described in condition 2 satisfies either of<br>the following conditions: |
|                               |             |          | - longer than the record length of the input record                                                                   |
|                               |             |          | - this is longer than the record length specified by the input file record<br>reconstruction option.                  |
|                               |             |          | Supplements:                                                                                                    |
|                               |             |          | Each function in the bsortex command is specified by the following options and operands.                              |
|                               |             |          | - The record reconstruction option of output file: "-output option reconst operand"                                   |
|                               |             |          | - The record length of input record: "-input option reclen operand"                                                   |
|                               |             |          | - The record reconstruction option of input file: "-input option reconst operand"                                     |

Table 3.3 Program fix list of PowerBSORT

\*: V/L is a scope where the bug exists.

# <span id="page-56-0"></span>**Chapter 4 Notes to consider when a Japanese native application is converted to run globally**

This chapter describes what is involved in taking a Japanese native application global.

# **4.1 Guideline**

The program resources and run time code-set are made by Unicode.

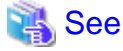

For details, refer to "Unicode" in "NetCOBOL User's Guide."

# **4.2 Languages**

Language used in the messages for compiler, runtime, tools etc., can be selected in accordance with the current locale setting.

Setting of the current locale is valid for the value of the first environment variable detected in the following order.

- 1. LC\_ALL
- 2. LC\_MESSAGES
- 3. LANG

Messages for the following Japanese locales are provided with this product.

- ja\_JP.UTF-8

Messages are generated in English if the specified locale is not supported.

## **4.3 Feature difference with Japanese version**

In NetCOBOL, there are a Japanese version and a Global version. This product is a Global version.

This section explains the feature differences between a Japanese version and a Global version.

## **4.3.1 Related products**

The following NetCOBOL family products are not supported.

- FORM
- FORM Overlay Option
- MeFt/Web
- SIMPLIA

The following Fujitsu products are not supported.

- Interstage Charset Manager
- Interstage List Works
- Interstage Business Application Server
- Interstage JOB Workload Server
- Interstage Big Data Parallel Processing Server
- PrintWalker/LXE
- <span id="page-57-0"></span>- PrintWalker/LXE-EX
- INTARFRM

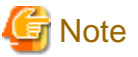

For the following products, the name is different with the Japanese version.

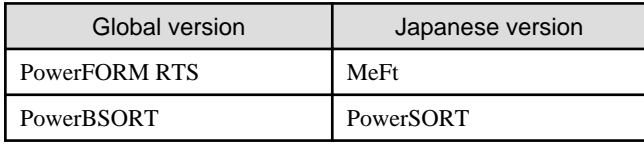

## **4.3.2 Specifications**

The following specifications are different with the Japanese version.

## 4.3.2.1 Currency symbol

In this compiler,  $\frac{1}{2}$  (x'24') is used as currency symbol.

When any other character is used, the following method is used.

- Specify with the compiler option CURRENCY.

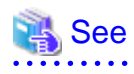

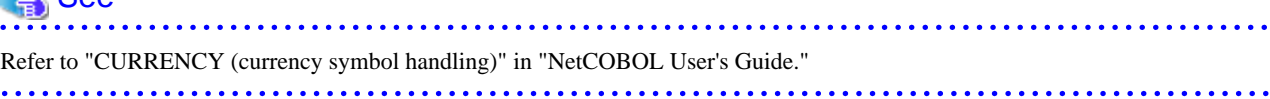

. . . . . . . . . . . . .

- Specify in the source program by using CURRENCY SIGN clause.

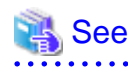

Refer to "CURRENCY SIGN Clause" in "NetCOBOL Language Reference."

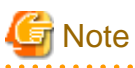

- Character composed of multiple bytes cannot be used as currency symbol. Regarding characters that can be used as currency symbol, refer to "CURRENCY SIGN Clause" in "NetCOBOL Language Reference."

- If data is passed between compilation units having different currency symbol, the result might differ from the intended/expected result. Please specify compiler option CURRENCY or CURRENCY SIGN clause and use same currency symbol character.

## 4.3.2.2 Handling of National item spaces

In this compiler, National item space (Trailing Blank and Figurative Constant SPACE) of Unicode encoding is handled as alphabetic spaces (U+0020).

Specify compiler option NSP, if national spaces are to be changed.

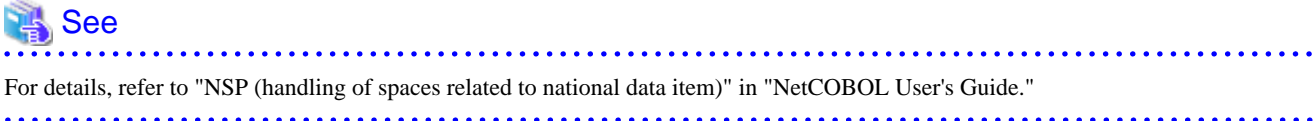

<span id="page-58-0"></span>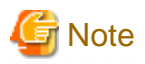

If data is passed between compilation units with different National item spaces, results might not be as expected. Specify the compiler option NSP, and use the same national item space.

## 4.3.2.3 Printing

It is recommend that PowerFORM Runtime use PDF file output by using the form descriptor created with PowerFORM when developing both a Japanese version and a global version.

The difference between a Japanese version and a global version is shown as follows.

Please consult "[4.3.1 Related products"](#page-56-0) regarding supported situations for the related products.

#### **Data stream type**

Data stream type UVPI is not supported in a global version however it is supported in a Japanese version.

 See . . . . . . . . . . . . . . . . . . . Refer to "[4.3.1 Related products"](#page-56-0). . . . . . . . . . . .

#### **Paper size**

The default value of the size of the form is A4 in a Japanese version. LETTER is used in a global version.

When the size of the form is changed, it is specified on the print information file or I control record.

#### **Font for print**

The default value of the print font is Minchou/Gothic in a Japanese version. COURIER is used in a global version.

When the print font is changed, the font table is used.

#### **Characters that can be written**

It is a range of Unicode and SJIS in a Japanese version. ASCII is used in a global version.

#### **Form descriptor**

It corresponds to SMD and PMD in a Japanese version. Only PMD is used in a global version.

 $\begin{array}{ccccccccccccc} \multicolumn{2}{c}{} & \multicolumn{2}{c}{} & \$ 

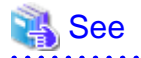

Refer to "[4.3.1 Related products"](#page-56-0).

**AAAAAAAAAAAAA** 

## **4.3.3 PowerFORM RTS**

When the Form is output in a Global version, there are the following notes.

- Only ASCII character can be used.
- When the paper size is omitted, it is printed on LETTER size.
- Only the print to the PostScript printer and the PDF output are possible.